Royal Commission for Jubail and Yanbu

## **Jubail University College**

**Department of Mechanical Engineering**

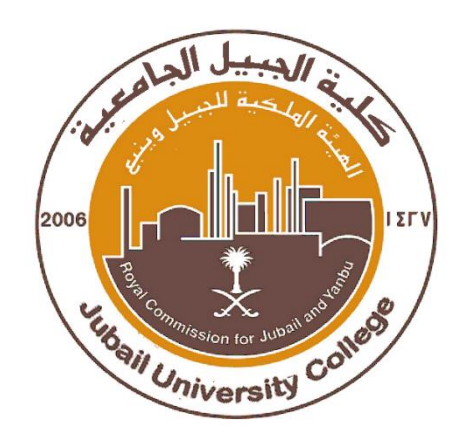

# **Numerical Methods**

# **Dr. Nehru**

# **Math 314**

## Student ID: **30110143**

Student Name: **Abdullah AL Yami**

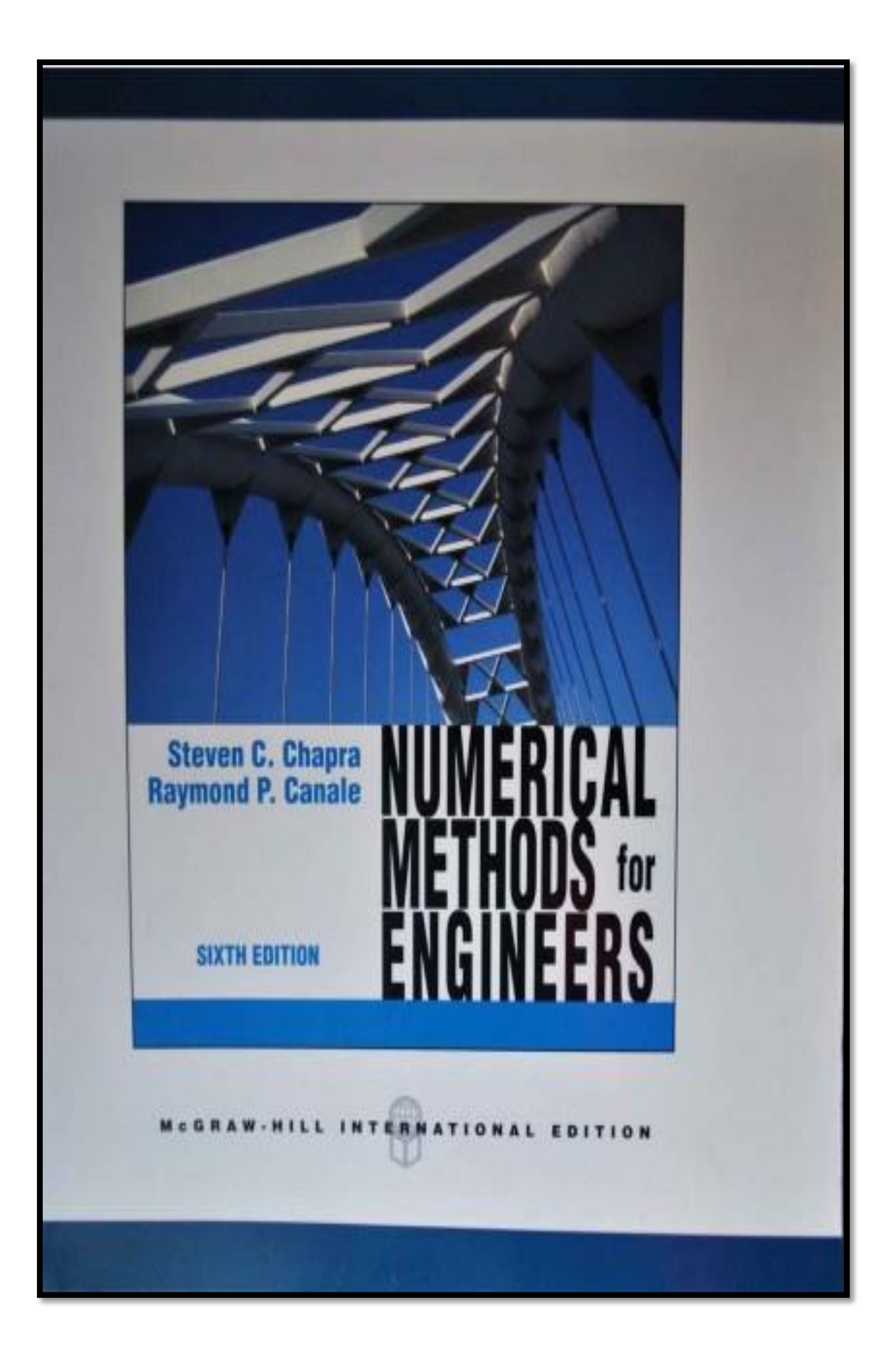

## Chapter 5 : Bracketing Methods

### 5.1 : Graphical Method

 $\triangleleft$  Find the root of equation  $f(x) = x^3 - 2x - 5 = 0$ 

 $\Rightarrow f(0) = 0 - 5 = -5$   $\Rightarrow f(1) = 1 - 2 - 5 = -6$ 

 $\Rightarrow f(2) = 8 - 4 - 5 = -1$   $\Rightarrow f(3) = 27 - 6 - 5 = 16$   $\therefore$  the root lies between (2,3)

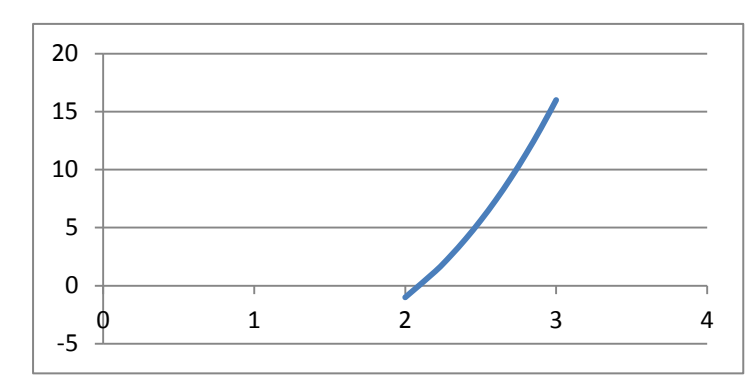

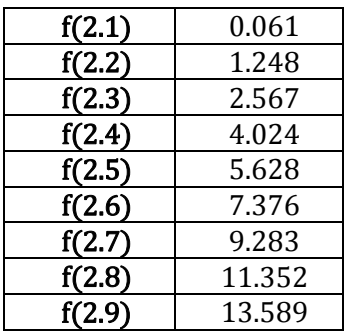

5.2 : Bisection Method

$$
f(b)
$$
\n
$$
a = the negative number
$$
\n
$$
\Rightarrow X_r = \frac{a+b}{2}
$$
\n
$$
b = the positive number
$$
\n
$$
\Rightarrow \mathcal{E}_a = \left| \frac{X_r^{new} - X_r^{old}}{X_r^{new}} \right| \times 100
$$

#### **3 ways to stop iteration :**

- 1- Result of function a or  $b \cong zero$
- 2- Two X's should equal to each other
- 3- Error = zero or  $\leq 10\%$  (depend on question)

2 | PAGE Numerical Method **♦** Find the root of equation  $f(x) = x^3 - 2x - 5 = 0$  $\Rightarrow f(0) = 0 - 5 = negative$   $\Rightarrow f(1) = 1 - 2 - 5 = negative$  $\Rightarrow f(2) = 8 - 4 - 5 =$  negtive  $\Rightarrow f(3) = 27 - 6 - 5 =$  positive  $\therefore a = 2$  and  $b = 3$  $\Rightarrow$  1<sup>st</sup> iteration :  $X_1 = \frac{2+3}{2}$  $\frac{+3}{2}$  = 2.5  $\Rightarrow$  f(2.5) = (2.5)<sup>3</sup> – 2(2.5) – 5 = 5.625  $\Rightarrow$  2<sup>nd</sup> iteration:  $a = 2$  and  $b = 2.5$   $\Rightarrow$   $X_2 = \frac{2+2.5}{2}$  $\frac{f_{2.5}}{2}$  = 2.25  $\Rightarrow$  f(2.25) = 1.891  $\Rightarrow$   $\varepsilon_a = \left| \frac{2.25 - 2.5}{2.25} \right| \times 100 = 11.111\%$  $\Rightarrow$  3<sup>rd</sup> iteration:  $a = 2$  and  $b = 2.25$   $\Rightarrow X_3 = \frac{2 + 2.25}{2}$  $\frac{2}{2}$  = 2.125  $\Rightarrow$  f(2.125) = 0.346  $\Rightarrow$   $\varepsilon_a = \left| \frac{2.125 - 2.25}{2.125} \right| \times 100 = 5.882\%$  $\Rightarrow$  4<sup>th</sup> iteration:  $a = 2$  and  $b = 2.125$   $\Rightarrow$   $X_4 = \frac{2 + 2.125}{2}$  $\frac{24222}{2}$  = 2.0625  $\Rightarrow$  f(2.063) = -0.346  $\Rightarrow$   $\varepsilon_a = \left| \frac{2.063 - 2.125}{2.063} \right| \times 100 = 3.005\%$ ⇒ 5<sup>th</sup> iteration:  $a = 2.063$  and  $b = 2.125$  ⇒  $X_5 = \frac{2.063 + 2.125}{2}$  $\frac{1}{2}$  = 2.094  $\Rightarrow$   $f(2.094) = -0.006$   $\Rightarrow$   $\varepsilon_a = \left| \frac{2.094 - 2.063}{2.094} \right| \times 100 = 1.480\%$ ⇒ 6<sup>th</sup> iteration:  $a = 2.094$  and  $b = 2.125$  ⇒  $X_6 = \frac{2.094 + 2.125}{2}$  $\frac{1}{2}$  = 2.110  $\Rightarrow$  f(2.110) = 0.174  $\Rightarrow$   $\varepsilon_a = \left| \frac{2.110 - 2.094}{2.110} \right| \times 100 = 0.758\%$ ⇒ 7<sup>th</sup> iteration:  $a = 2.094$  and  $b = 2.110$  ⇒  $X_7 = \frac{2.094 + 2.110}{2}$  $\frac{1}{2}$  = 2.102

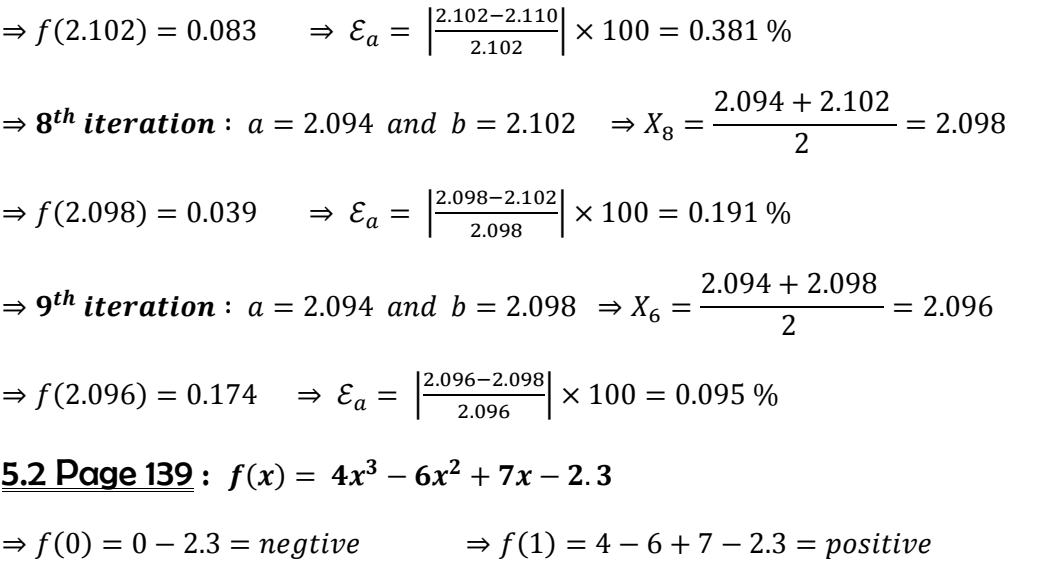

 $\therefore$  root lies between [0,1]

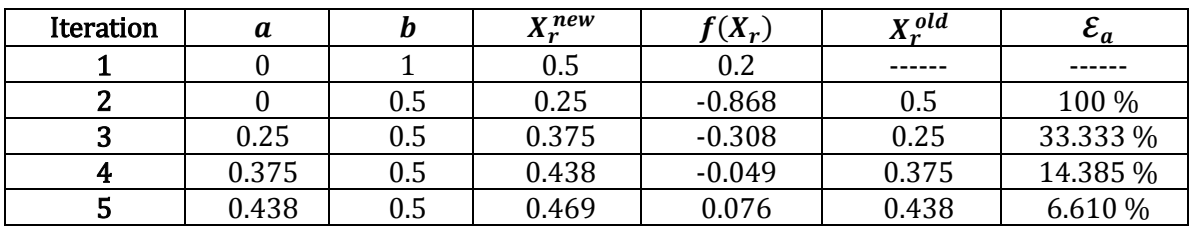

#### • 5.3 : False-Position Method or Rugula Falsi or Linear Interpolation Method :

$$
\Rightarrow X_r = \frac{af(b) - bf(a)}{f(b) - f(a)}
$$

 $\triangleq$  Find the root of equation  $f(x) = x \tan x + 1$  in [2.5,3]

$$
\Rightarrow f(2.5) = 2.5 \tan(2.5) + 1 = -0.868 \qquad \Rightarrow f(3) = 3 \tan(3) + 1 = 0.572
$$
\n
$$
\therefore a = 2.5 \text{ , } f(2.5) = -0.868 \text{ and } b = 3 \text{ , } f(3) = 0.572
$$
\n
$$
\Rightarrow 1^{st} \text{ iteration}: \quad X_1 = \frac{2.5 (0.572) - 3 (-0.868)}{0.572 + 0.868} = 2.801
$$
\n
$$
\Rightarrow 2^{nd} \text{ iteration}: \quad a = 2.5 \text{ , } f(2.5) = -0.868 \text{ and } b = 2.801 \text{ , } f(2.801) = 0.007
$$
\n
$$
X_2 = \frac{2.5 (0.007) - 2.801 (-0.868)}{0.007 + 0.868} = 2.799 \qquad \Rightarrow \mathcal{E}_a = \left| \frac{2.799 - 2.801}{2.799} \right| \times 100 = 0.071\%
$$
\n
$$
\Rightarrow 3^{rd} \text{ iteration}: \quad a = 2.5 \text{ , } f(2.5) = -0.868 \text{ and } b = 2.799 \text{ , } f(2.799) = 0.002
$$
\n
$$
X_3 = \frac{2.5 (0.002) - 2.799 (-0.868)}{0.002 + 0.868} = 2.798 \qquad \Rightarrow \mathcal{E}_a = \left| \frac{2.798 - 2.799}{2.798} \right| \times 100 = 0.036\%
$$
\n
$$
\Rightarrow 4^{th} \text{ iteration}: \quad a = 2.798 \text{ , } f(2.798) = -0.001 \quad \text{and } b = 2.799 \text{ , } f(2.799) = 0.002
$$

$$
X_4 = \frac{2.798 (0.002) - 2.799 (-0.001)}{0.002 + 0.001} = 2.798 \qquad \because \ X_4 = X_3 \text{ we stop iteration}
$$

<u>5.11 Page 139</u> :  $f(x) = x^{3.5} - 80$ 

$$
\Rightarrow f(2) = 2^{3.5} - 80 = -68.686 \Rightarrow f(5) = 5^{3.5} - 80 =
$$

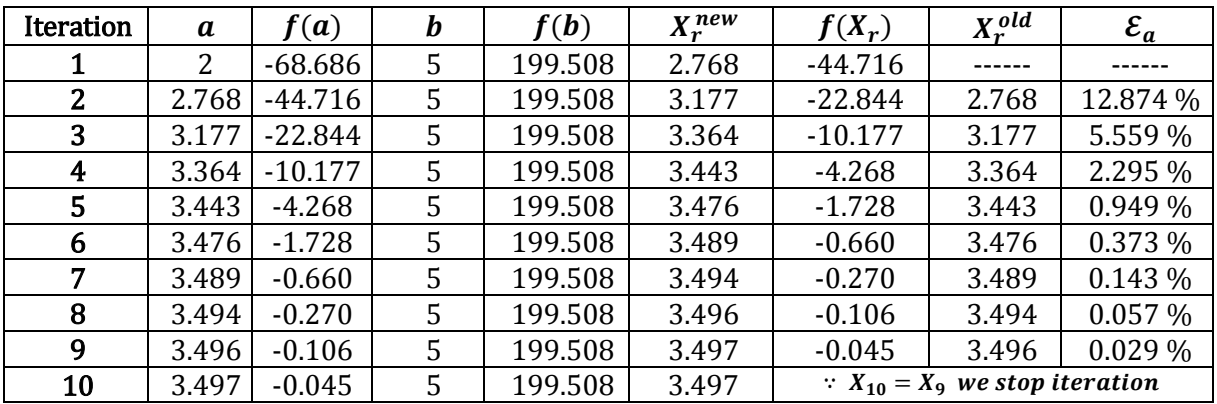

199.508

## 6.1 : Simple Fixed Method Iteration Method or Method Successive **Approximation**

- $\Rightarrow$   $X_1 = \phi X_0$   $\Rightarrow$   $|\phi'(X)| < 1$ ,  $[a, b]$
- $\hat{\mathbf{v}}$  Find the root of equation  $f(x) = x^3 + x^2 1$

 $\Rightarrow f(0) = 0 + 0 - 1 = 0$   $\Rightarrow f(1) = 1 + 1 - 1 = 1$  ∴ root lies between [0,1]

$$
f(x) = x^3 + x^2 - 1
$$
\n
$$
\Rightarrow x^3 = x^2 - 1
$$
\n
$$
\Rightarrow x = (1 - x^2)^{\frac{1}{3}}
$$
\n
$$
\Rightarrow x = (1 - x^3)^{\frac{1}{2}}
$$
\n
$$
\Rightarrow x = (1 - x^3)^{\frac{1}{2}}
$$
\n
$$
\Rightarrow x^2 = \frac{1}{x + 1}
$$
\n
$$
\Rightarrow x^2 = \frac{1}{\sqrt{x + 1}}
$$

$$
\bullet: \quad \phi'(X) = \frac{1}{3}(1-x^2)^{\frac{1}{3}-1}(-2x) = -\frac{2}{3}\frac{x}{(1-x^2)^{\frac{2}{3}}} \quad \Rightarrow \text{ we assume } x = 0.9
$$

$$
= \left| -\frac{2}{3} \frac{0.9}{(1 - 0.9^{2})^{\frac{2}{3}}} \right| = 1.815 > 1
$$
 so we can't use this equation

**<sup>●</sup>**: we can't use this equation because same procedure of last one

$$
Φ' (X) = \frac{-1}{2} (1 + x)^{\frac{-3}{2}} = \frac{-1}{2(x + 1)^{\frac{3}{2}}} \implies we assume x = 0.9
$$
  
=  $\left| \frac{-1}{2(0.9 + 1)^{\frac{3}{2}}} \right| = 0.191 < 1$  so we can use this equation  

$$
⇒ 1^{st} iteration: ⇒ X_0 = 0.5 ⇒ X_1 = \frac{1}{\sqrt{1 + 0.5}} = 0.816
$$

$$
⇒ 2^{nd} iteration: ⇒ X_2 = \frac{1}{\sqrt{1 + 0.816}} = 0.742
$$
  
5 | PAGE

⇒ 3<sup>rd</sup> iteration : ⇒ 
$$
X_3 = \frac{1}{\sqrt{1 + 0.742}} = 0.758
$$
  
\n⇒ 4<sup>th</sup> iteration : ⇒  $X_4 = \frac{1}{\sqrt{1 + 0.758}} = 0.754$   
\n⇒ 5<sup>th</sup> iteration : ⇒  $X_5 = \frac{1}{\sqrt{1 + 0.754}} = 0.755$   
\n⇒ 6<sup>th</sup> iteration : ⇒  $X_5 = \frac{1}{\sqrt{1 + 0.755}} = 0.755$  ∴  $X_5 = X_6$  we stop iteration

*N* Find the root of equation  $f(x) = 2x - log_{10} x - 7 = 0$  and error < 7 %  $\Rightarrow f(0) = error$   $\Rightarrow f(1) = 2 - \log_{10} 1 - 7 = -5$  $\Rightarrow f(2) = 4 - \log_{10} 2 - 7 = -3.301$   $\Rightarrow f(3) = 6 - \log_{10} 3 - 7 = -1.477$ ⇒  $f(4) = 8 - log_{10} 4 - 7 = 0.398$  ∴ root lies between [3,4]

 $\mathbf{0}: \quad \phi(X) =$ 1  $\frac{1}{2}[7 + \log_{10} x] \implies \phi'(X) =$ 1  $\frac{1}{2}$ 0.434  $\left[\frac{1}{x}\right]$   $\Rightarrow$  we assume  $x = 3.9$  $f(x) = 2x - \log_{10} x - 7 \Rightarrow x = \frac{1}{2}$  $\frac{1}{2}$ [log<sub>10</sub> x + 7]  $\Rightarrow$  log<sub>10</sub>  $x = \log_e x$ . log<sub>10</sub> e  $\Rightarrow$  log<sub>e</sub>  $x = \ln x$  $\Rightarrow \frac{d}{1}$  $\frac{d}{dx}$  (log<sub>10</sub> x)  $= \log_{10} e \cdot \frac{1}{x}$  $\frac{1}{x} = \frac{0.434}{x}$  $\boldsymbol{\chi}$  $\Rightarrow -\log_{10} x = 7 - 2x$  $\Rightarrow$  log<sub>10</sub>  $x = 2x - 7$  $\Rightarrow$   $x =$  Antilog(2x – 7)  $\bigcirc$   $\bigcirc$   $\log_{10} x = \log_e x$  .  $\log_{10} e$ 

= | 1  $\frac{1}{2}$   $\times$ 0.434  $\left|\frac{1}{3.9}\right|$  = 0.056 < 1 so we can use this equation

**@**: we can't use this equation

6 | PAGE Numerical Method  $\Rightarrow$  1<sup>st</sup> iteration :  $\Rightarrow$  X<sub>0</sub> = 3.5  $\Rightarrow$  X<sub>1</sub> =  $\frac{1}{2}$  $\frac{1}{2}[7 + \log_{10} 3.5] = 3.772$  $\Rightarrow$  2<sup>nd</sup> iteration :  $\Rightarrow$   $X_2 = \frac{1}{2}$  $\frac{1}{2}[7 + \log_{10} 3.772] = 3.788$  $\Rightarrow$   $\varepsilon_a =$ 3.788 − 3.772  $\frac{3.788}{3.788}$   $\times$  100 = 0.430%

 $\Rightarrow$  3<sup>rd</sup> iteration :  $\Rightarrow$   $X_3 = \frac{1}{2}$  $\frac{1}{2}[7 + \log_{10} 3.788] = 3.789$  $\Rightarrow$   $\varepsilon_a =$ 3.789 − 3.788  $\frac{3.789}{3.789}$   $\times$  100 = 0.026%  $\Rightarrow$  4<sup>th</sup>iteration :  $\Rightarrow$   $X_4 = \frac{1}{2}$  $\frac{1}{2}[7 + \log_{10} 3.789] = 3.789$  $\therefore$   $X_4 = X_3$  we stop iteration

❖ Find the root of equation  $f(x) = cos x - x^2 - x = 0$ 

$$
\Rightarrow f(0) = \cos 0 - 0 = 1 \qquad \Rightarrow f(1) = \cos 1 - 1 - 1 = -1 \quad \therefore \text{ root lies between } [0, 1]
$$

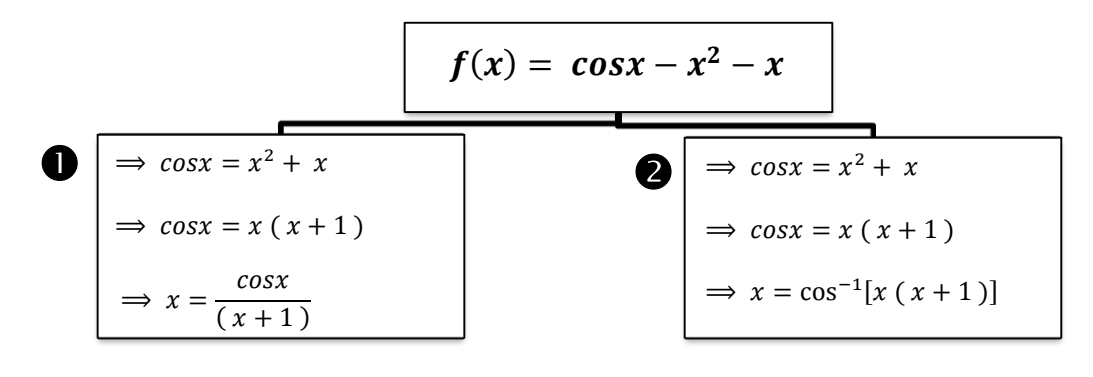

**0**: 
$$
\phi'(X) = \frac{(x+1)(-\sin x) - \cos x (1)}{(x+1)^2}
$$
  $\Rightarrow$  we assume  $x = 0.9$ 

$$
= \left| \frac{(0.9 + 1)(-\sin 0.9) - \cos 0.9 (1)}{(0.9 + 1)^2} \right| = 0.285 < 1
$$
 so we can use this equation

#### **@**: we can't use this equation

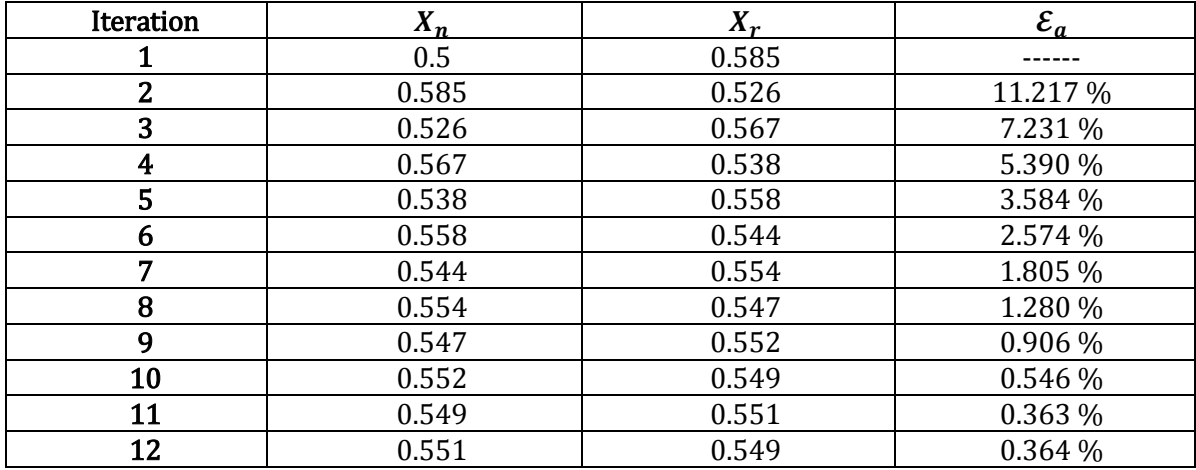

#### 6.2 : Newton's Raphson Method

$$
\Rightarrow X_{n+1} = X_n - \frac{f(X_n)}{f'(X_n)}
$$
  
\nlet  $\phi(X) = X - \frac{f(X)}{f'(X)}$   $\Rightarrow$  for any iteration methods  $|\phi'(X)| < 1$   
\n
$$
\Rightarrow \frac{d}{dx} (\phi(X)) = \frac{d}{dx} \left( X - \frac{f(X)}{f'(X)} \right)
$$
  
\n
$$
\Rightarrow \phi'(X) = 1 - \left[ \frac{f'(X) f'(X) - f(X) f''(X)}{(f'(X))^2} \right] = \frac{f(X) f''(X)}{(f'(X))^2}
$$
  
\n
$$
\Rightarrow \left| \frac{f(X) f''(X)}{(f'(X))^2} \right| < 1 \Rightarrow |f(X) f''(X)| < (f'(X))^2
$$
  
\n
$$
\Rightarrow
$$
 Error:  $E_{t,i+1} = \left| -\frac{f''(X_r)}{2f'(X_r)} \times E_{t,i}^2 \right| \Rightarrow i = 0$ 

 $\triangleleft$  Find the root of equation  $f(x) = x^3 + x - 1$ 

 $\Rightarrow f(0) = 0 + 0 - 1 = -1$   $\Rightarrow f(1) = 1 + 1 - 1 = 1$  ∴ root lies between [0,1]

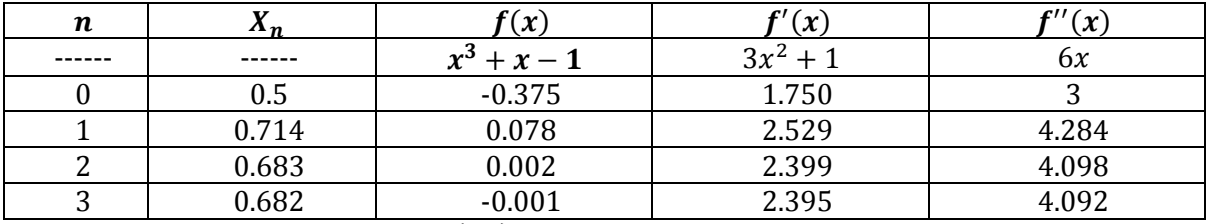

 $\Rightarrow$  1<sup>st</sup> iteration :  $\Rightarrow$  X<sub>1</sub> = X<sub>0</sub> -  $\frac{f(X_0)}{f'(X_0)}$  $\frac{f'(X_0)}{f'(X_0)}$  = 0.5 – −0.375  $\frac{1.75}{1.75}$  = 0.714

$$
\Rightarrow E_{t,0+1} = \left| -\frac{f''(X_1)}{2f'(X_1)} \times E_{t,0}^2 \right| = \left| -\frac{4.284}{2(2.529)} \times 0.5^2 \right| = 0.212
$$

$$
\Rightarrow 2^{nd} iteration: \Rightarrow X_2 = X_1 - \frac{f(X_1)}{f'(X_1)} = 0.714 - \frac{0.078}{2.529} = 0.683
$$

$$
\Rightarrow E_{t,2} = \left| -\frac{f''(x_2)}{2f'(x_2)} \times E_{t,1}^2 \right| = \left| -\frac{4.098}{2(2.399)} \times 0.212^2 \right| = 0.038
$$

$$
\Rightarrow 3^{rd} iteration: \Rightarrow X_3 = X_2 - \frac{f(X_2)}{f'(X_2)} = 0.683 - \frac{0.002}{2.399} = 0.682
$$

$$
\Rightarrow E_{t,3} = \left| -\frac{f''(x_3)}{2f'(x_3)} \times E_{t,2}^2 \right| = \left| -\frac{4.092}{2(2.395)} \times 0.038^2 \right| = 0.001
$$

$$
\Rightarrow \mathbf{4}^{th} \text{ iteration}: \quad \Rightarrow X_4 = X_3 - \frac{f(X_3)}{f'(X_3)} = 0.682 - \frac{-0.001}{2.395} = 0.682
$$

#### $\therefore$   $X_4 = X_3$  we stop iteration

#### 6.3 : The Secant Method

$$
\Rightarrow X_{n+1} = X_n - \frac{f(X_n)(X_{n-1} - X_n)}{f(X_{n-1}) - f(X_n)}
$$

$$
\Rightarrow n = 0 \Rightarrow X_1 = X_0 - \frac{f(X_0)(X_{-1} - X_0)}{f(X_{-1}) - f(X_0)}
$$

$$
\Rightarrow n = 1 \Rightarrow X_2 = X_1 - \frac{f(X_1)(X_0 - X_1)}{f(X_0) - f(X_1)}
$$

♦ Find the root of equation  $f(x) = -x^2 + x + 0.75$ 

$$
\Rightarrow f(0) = -0 + 0 + 0.75 = 0.75 \qquad \Rightarrow f(1) = -1 + 1 + 0.75 = 0.75
$$

 $\Rightarrow f(2) = -4 + 2 + 0.75 = -1.25$  ∴ root lies between [1,2]

By Newton's Raphson Method :  $X_0 = X_{-1}$  –  $f(X_{-1})$  $\frac{f^{(1)}(X-1)}{f'(X-1)}$  = 1.9 – −0.960  $\frac{-2.8}{-2.8}$  = 1.557

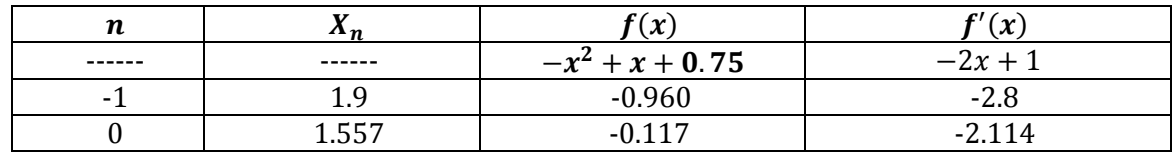

By Secant Method :

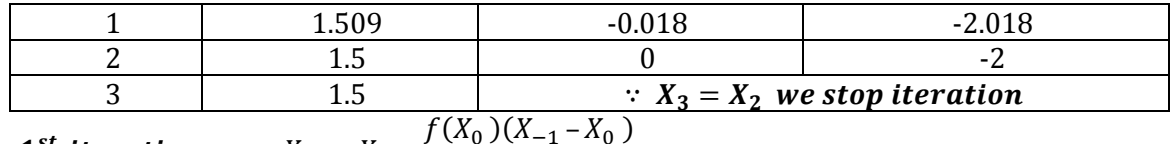

$$
\Rightarrow \mathbf{1}^{st} \text{ iteration}: \Rightarrow X_1 = X_0 - \frac{f(X_0)(X_{-1} - X_0)}{f(X_{-1}) - f(X_0)}
$$

$$
= 1.557 - \frac{(-0.117)(1.9 - 1.557)}{-0.960 + 0.117} = 1.509
$$

⇒ 
$$
2^{nd}
$$
 iteration: ⇒  $X_2 = X_1 - \frac{f(X_1)(X_0 - X_1)}{f(X_0) - f(X_1)}$ 

$$
= 1.509 - \frac{(-0.018)(1.557 - 1.509)}{-0.117 + 0.018} = 1.5
$$

⇒ 
$$
3^{rd}
$$
 iteration: ⇒  $X_3 = X_2 - \frac{f(X_2)(X_1 - X_2)}{f(X_1) - f(X_2)}$ 

$$
= 1.5 - \frac{(0)(1.509 - 1.5)}{-0.018 - 0} = 1.5
$$

<u>6.2 Page 171</u> :  $f(x) = 2x^3 - 11.7x^2 + 17.7x - 5$ 

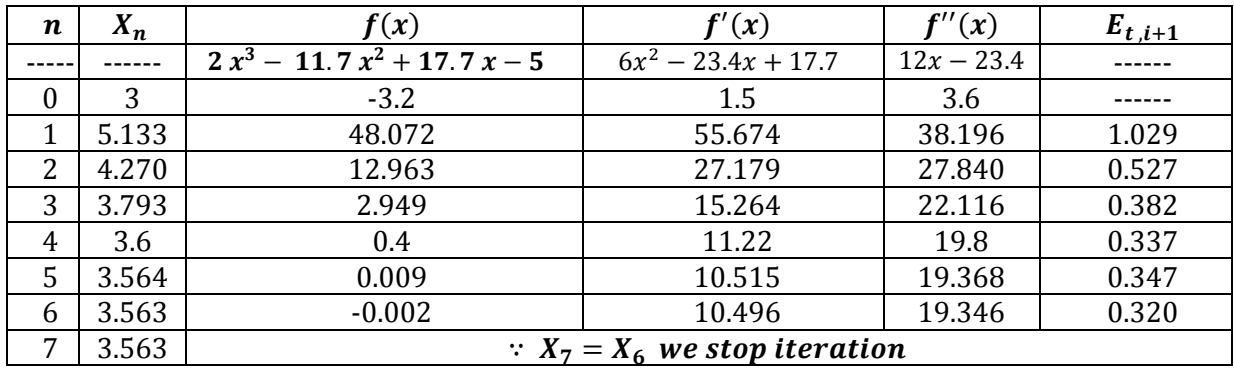

#### C ) by Newton's Raphson Method :  $x_0 = 3$

 $\textsf{D}$  ) by Secant Method :  $x_{-1}=3\,$  ,  $x_0=4$  and  $error\, < 0.5\%$ 

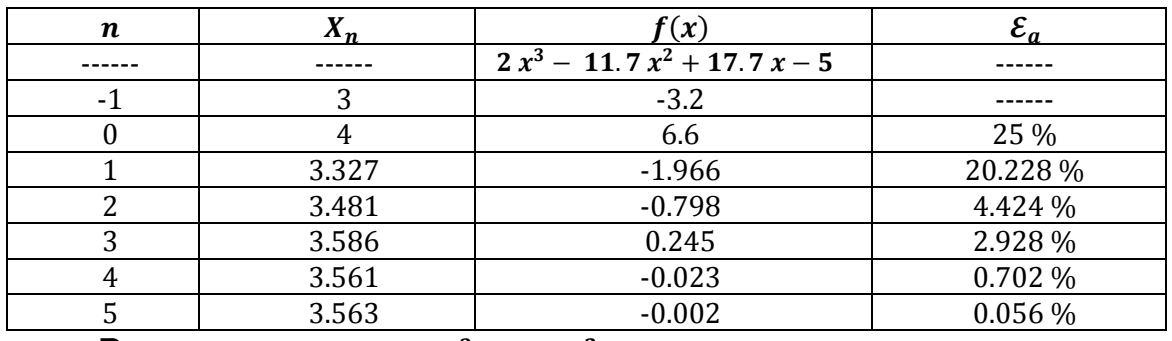

<u>6.9 Page 172</u> :  $f(x) = 0.95 x^3 - 5.9 x^2 + 10.9 x - 6$ 

#### B ) by Newton's Raphson Method :  $x_0 = 3.5$

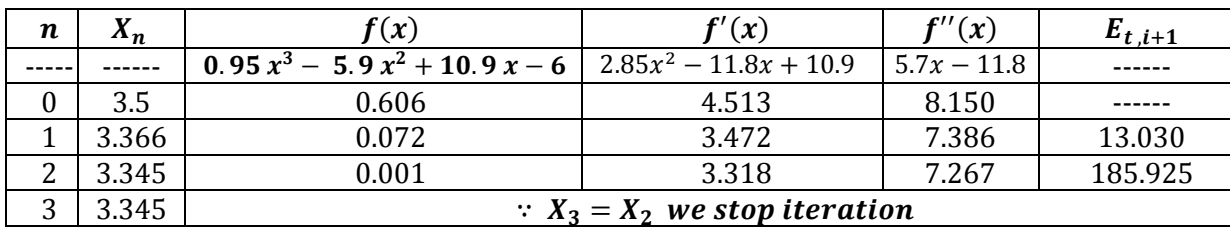

C ) by Secant Method :  $x_{-1} = 2.5$ ,  $x_0 = 3.5$ 

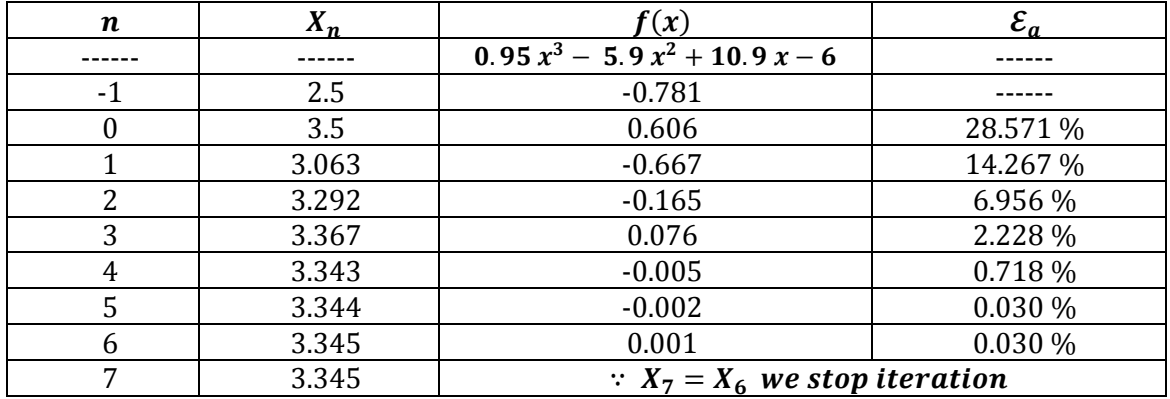

### 6.6 : The System of non linear equations

⇒ 
$$
U(x,y) = x^2 + xy - 10 = 0
$$
 ⇒  $V(x,y) = y + 3xy^2 - 57 = 0$   
\n⇒ **by fixed point iteration**:  
\n⇒  $x = U(x,y) = x^2 + xy - 10 = 0$  ⇒  $xy = 10 - x^2$   
\n⇒  $x = \frac{10 - x^2}{y}$  ⇒  $x_{n+1} = \frac{10 - x_n^2}{y_n}$   
\n⇒  $y = V(x,y) = y + 3xy^2 - 57 = 0$  ⇒  $y = 57 - 3xy^2$   
\n⇒  $x = \frac{10 - x^2}{y}$  ⇒  $y_{n+1} = 57 - 3x_ny_n^2$   
\n⇒  $x_0 = 1.5$  ⇒  $y_0 = 3.5$   
\n⇒  $1^{st}$  iteration: ⇒  $x_{0+1} = \frac{10 - x_0^2}{y_0} = \frac{10 - 1.5^2}{3.5} = 2.214$   
\n⇒  $y_{0+1} = 57 - 3x_1y_0^2 = 57 - 3(2.214)(3.5)^2 = -24.365$   
\n⇒  $2^{nd}$  iteration: ⇒  $x_2 = \frac{10 - x_1^2}{y_1} = \frac{10 - 2.214^2}{-24.365} = -0.209$   
\n⇒  $y_2 = 57 - 3x_2y_1^2 = 57 - 3(-0.209)(-24.365)^2 = 429.221$   
\n⇒  $3^{rd}$  iteration: ⇒  $x_3 = \frac{10 - x_2^2}{y_2} = \frac{10 - (-0.209)^2}{429.221} = 0.023$   
\n⇒  $y_3 = 57 - 3x_3y_2^2 = 57 - 3(0.023)(429.221)^2 = -12654.916$ 

 $\Rightarrow$  by Newton Raphson :

$$
\Rightarrow x_{i+1} = x_i - \frac{u_i \frac{\partial V_i}{\partial y} - v_i \frac{\partial U_i}{\partial y}}{\frac{\partial U_i}{\partial x} \frac{\partial V_i}{\partial y} - \frac{\partial U_i}{\partial y} \frac{\partial V_i}{\partial x}} \Rightarrow y_{i+1} = y_i - \frac{v_i \frac{\partial U_i}{\partial x} - u_i \frac{\partial V_i}{\partial x}}{\frac{\partial U_i}{\partial x} \frac{\partial V_i}{\partial y} - \frac{\partial U_i}{\partial y} \frac{\partial V_i}{\partial x}}
$$
  
\n
$$
\Rightarrow U(x, y) = x^2 + xy - 10 = 0 \qquad \Rightarrow V(x, y) = y + 3xy^2 - 57 = 0
$$
  
\n
$$
\Rightarrow x_0 = 1.5 \qquad \Rightarrow y_0 = 3.5
$$
  
\n
$$
\Rightarrow \left| \frac{\partial U_0}{\partial x} \right| = 2x + y = 2(1.5) + 3.5 = 6.5 \qquad \Rightarrow \left| \frac{\partial U_0}{\partial y} \right| = x = 1.5
$$
  
\n
$$
\Rightarrow \left| \frac{\partial V_0}{\partial x} \right| = 3xy^2 = 3(3.5)^2 = 36.75 \qquad \Rightarrow \left| \frac{\partial V_0}{\partial y} \right| = 1 + 6xy = 1 + 6(1.5)(3.5) = 32.5
$$
  
\n
$$
\Rightarrow u_0 = (1.5)^2 + 1.5(3.5) - 10 = -2.5 \qquad \Rightarrow v_0 = 3.5 + 3(1.5)(3.5)^2 - 57 = 1.625
$$
  
\n
$$
\Rightarrow \frac{\partial U_i}{\partial x} \frac{\partial V_i}{\partial y} - \frac{\partial U_i}{\partial y} \frac{\partial V_i}{\partial y} = 6.5 (32.5) - 1.5 (36.75) = 156.125
$$

$$
\Rightarrow x_{i+1} = 1.5 - \frac{(-2.5)(32.5) - (1.625)(1.5)}{156.125} = 2.036
$$

$$
\Rightarrow y_{i+1} = 3.5 - \frac{(1.625)(6.5) - (-2.5)(36.75)}{156.125} = 2.844
$$

#### 21.1 : Trapezoidal Rule

$$
\Rightarrow \int_{X_0}^{X_0 + nh} f(x) dx = \frac{h}{2} [(Y_0 + Y_n) + 2(Y_1 + Y_2 + \dots + Y_{n-1})]
$$

 $\Rightarrow$  n = number of interval  $\Rightarrow$  h = size of interval

$$
\clubsuit \text{ Find the root of equation } f(x) = \int_{4}^{5.2} \frac{1}{x} dx
$$

 $= [\ln x]_4^{5.2} = \ln 5.2 - \ln 4 = 0.262$  " this solve called exaxt or normal rule"

$$
\Rightarrow X_0 + nh = 5.2 \quad \Rightarrow X_0 = 4 \quad \Rightarrow 4 + nh = 5.2 \quad \Rightarrow nh = 1.2
$$

$$
\Rightarrow let h = 0.2 \quad \therefore n = \frac{1.2}{0.2} = 6
$$

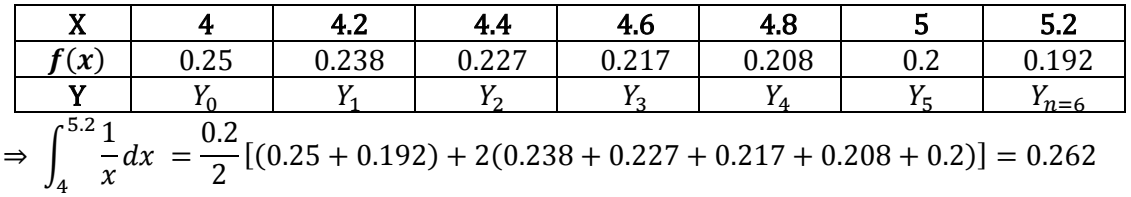

 $\Rightarrow$  Error = Exact – Calculated = 0.262 – 0.262 = 0

◆ Find the root of equation  $f(x) =$   $\int$   $(sinx - ln x + e^x) dx$ 1.4  $0.2$  $= [-cos x - (xln x - x) + e^x]_2^{1.4}$  $=[-\cos 1.4 - (1.4 \ln 1.4 - 1.4) + e^{1.4}] - [-\cos 0.2 - (0.2 \ln 0.2 - 0.2) + e^{0.2}] = 4.051$  $\Rightarrow X_0 + nh = 1.4 \Rightarrow X_0 = 0.2 \Rightarrow 0.2 + nh = 1.4 \Rightarrow nh = 1.2$  $\Rightarrow$  let  $h = 0.2$   $\therefore n = \frac{1.2}{0.2}$  $\frac{1.2}{0.2} = 6$ 

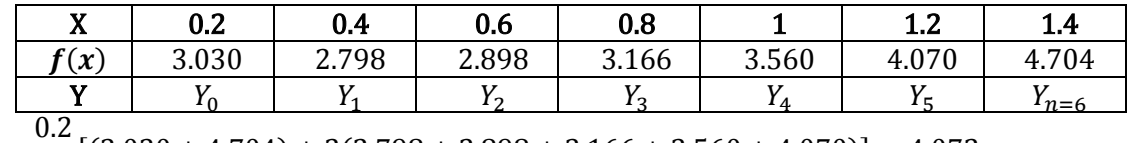

$$
= \frac{0.2}{2} [(3.030 + 4.704) + 2(2.798 + 2.898 + 3.166 + 3.560 + 4.070)] = 4.072
$$

$$
\Rightarrow Error = Exact - Calculate d = 4.051 - 4.072 = 0.021
$$

#### 21.2 : Simpson's Rule

**1)** 
$$
\frac{1}{3} \text{Rule}: \int_{X_0}^{X_0+nh} f(x) dx = \frac{h}{3} [(Y_0+Y_n) + 4(Y_1+Y_3+Y_{odd}) + 2(Y_2+Y_4+Y_{even})]
$$

 $\Rightarrow$  Intervales should be even number  $n = even$ 

**2)** 
$$
\frac{3}{8} \text{Rule}: \int_{X_0}^{X_0 + nh} f(x) dx = \frac{3h}{8} [(Y_0 + Y_n) + 3(Y_1 + Y_2 + Y_4 + Y_5 + Y_7 + \cdots) + 2(Y_3 + Y_6 + Y_9 + Y_{12} + \cdots)]
$$

 $\Rightarrow$  Intervales should be multiple of 3  $n = \times 3$ 

$$
Find the root of equation f(x) = \int_{4}^{5.2} \frac{1}{x} dx
$$

 $= [\ln x]_4^{5.2} = \ln 5.2 - \ln 4 = 0.262 \Rightarrow let h = 0.2 \Rightarrow n = 6$ 

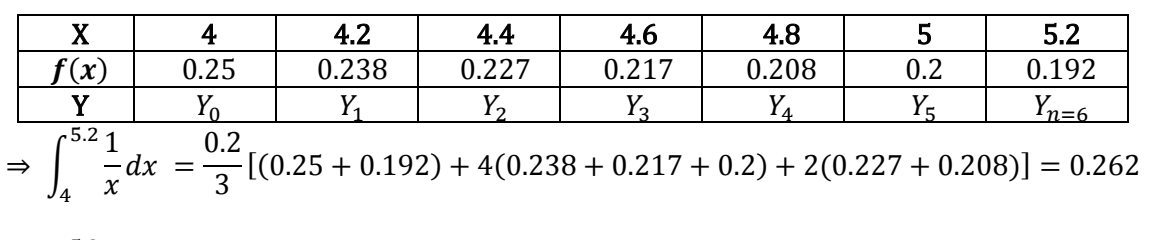

⇒ ∫ 1  $\frac{1}{x}dx$ 5.2 4 =  $3 \times 0.2$  $\frac{8 \times 12}{8}$  [(0.25 + 0.192) + 2(0.217) + 3(0.238 + 0.227 + 0.208 + 0.2)] = 0.262

◆ Find the root of equation  $f(x) =$   $\int$   $(sinx - ln x + e^x) dx$ 1.4  $0.2$  $= [-cos x - (xln x - x) + e^x]_2^{1.4} = 4.051$ 

$$
\Rightarrow X_0 + nh = 1.4 \quad \Rightarrow X_0 = 0.2 \quad \Rightarrow 0.2 + nh = 1.4 \quad \Rightarrow nh = 1.2
$$

 $\Rightarrow$  let  $h = 0.2$   $\therefore n = \frac{1.2}{0.2}$  $\frac{1.2}{0.2} = 6$ 

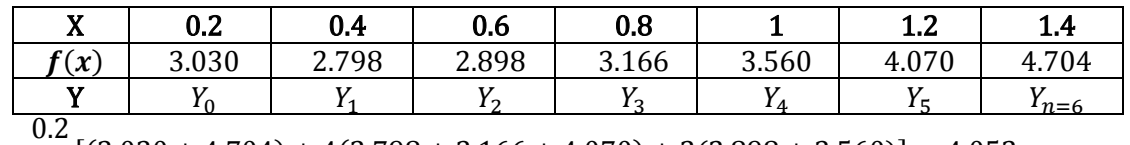

=  $\frac{12}{3}$  [(3.030 + 4.704) + 4(2.798 + 3.166 + 4.070) + 2(2.898 + 3.560)] = 4.052

$$
\Rightarrow Error = Exact - Calculated = 4.051 - 4.052 = 0.001
$$

$$
=\frac{3 \times 0.2}{8} [(3.030 + 4.704) + 2(3.166) + 3(2.798 + 2.898 + 3.560 + 4.070)] = 4.053
$$

 $\Rightarrow$  Error = Exact – Calculated = 4.051 – 4.053 = 0.002

### • 21.3 : Integration With Un Equal Segments

$$
\Rightarrow I = (b - a) \frac{f(a) + f(b)}{2}
$$

<u>21.13 Page 628</u>:  $f(x) = 2e^{-1.5x}$ 

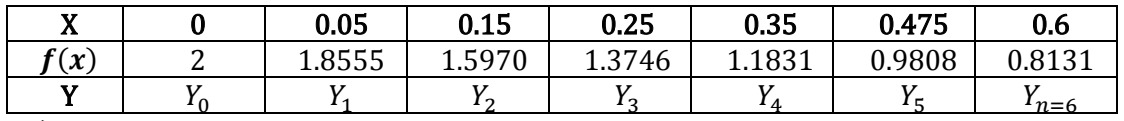

A ) by Analytical mean :  $a = 0$ ,  $b = 0.6$ 

$$
\Rightarrow I = (b - a) \frac{f(a) + f(b)}{2} = (0.05 - 0) \frac{2 + 1.8555}{2} + (0.25 - 0.15) \frac{1.5970 + 1.3746}{2} + (0.475 - 0.35) \frac{1.1831 + 0.9808}{2} + (0.6 - 0.475) \frac{0.9808 + 0.8131}{2} = 0.492
$$

$$
\Rightarrow \int_0^{0.6} 2 e^{-1.5x} dx = 2 \left[ \frac{e^{-1.5x}}{-1.5} \right]_0^{0.6} = 0.791
$$

 $\Rightarrow$  *Error* = *Exact* – *Calculated* = 0.791 – 0.492 = 0.299

$$
\clubsuit \text{ Find the root of equation } f(x) = \int_0^4 (1 - e^{-2x}) dx
$$

A) Consider equal interval problem using trapezoidal rule with 8 intervals :  $a = 0$ ,  $b = 0.6$ 

$$
\Rightarrow X_0 + nh = 4 \quad \Rightarrow X_0 = 0 \quad \Rightarrow nh = 4 \quad \Rightarrow n = 8 \quad \therefore h = \frac{4}{8} = 0.5
$$

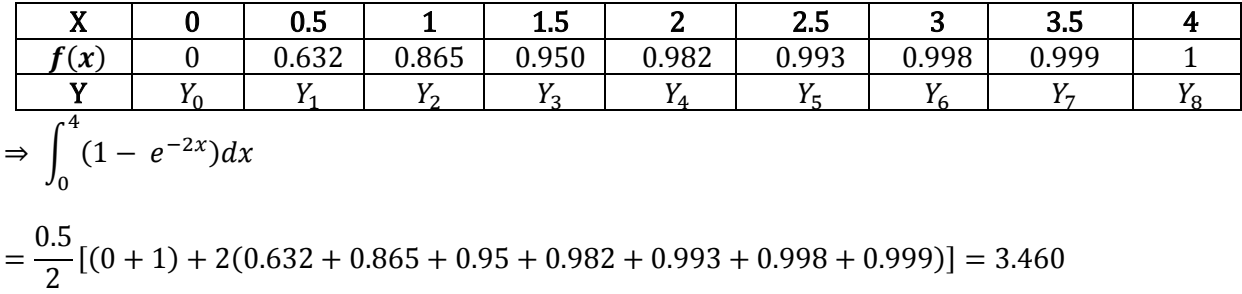

B) Consider un equal interval problem :  $x = 0, 0.1, 0.5, 1.2, 1.4, 2, 2.8, 2.9, 3.2, 3.8, 4$ 

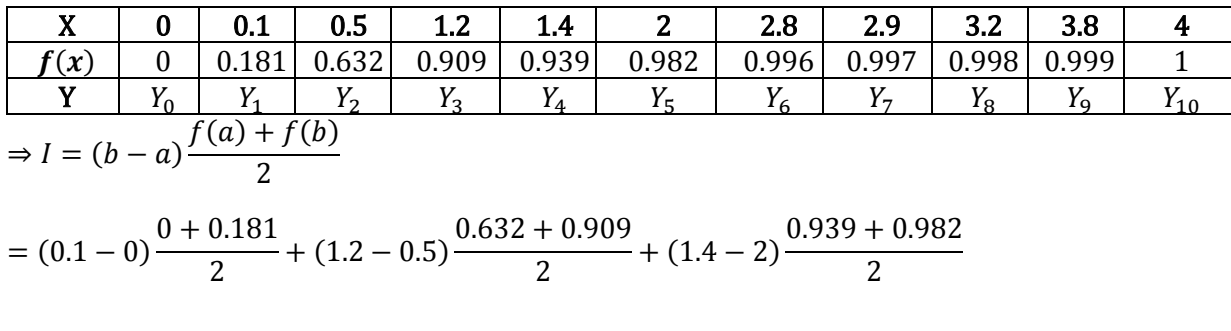

$$
+(2.9-2.8)\frac{0.996+0.997}{2} + (3.8-3.2)\frac{0.998+0.999}{2} + (4-3.8)\frac{1+0.999}{2} = 2.023
$$

#### C ) Check your answer by exact value :

$$
\Rightarrow \int_0^4 (1 - e^{-2x}) dx = \left[ x - \frac{e^{-2x}}{-2} \right]_0^4 = 3.5
$$

- $\Rightarrow$  *Error for A* = *Exact Calculated* = 3.5 3.460 = 0.04
- $\Rightarrow$  *Error for B* = *Exact Calculated* = 3.5 2.023 = 1.297
- 22.1 : Newton's Cotes Algorithms of Equations
	- $\Rightarrow$  |  $f(x)$  $\boldsymbol{b}$  $\alpha$  $dx = (b - a)f$  $a + b$  $\frac{1}{2}$

 $\diamondsuit$  Find the root of equation  $f(x) = \int x dx$  $\mathbf{z}$  $\mathbf{1}$ 

$$
\Rightarrow \int_{1}^{2} x dx = \left[\frac{x^{2}}{2}\right]_{1}^{2} = \frac{4}{2} - \frac{1}{2} = \frac{3}{2} = 1.5
$$

$$
\Rightarrow \int_{1}^{2} x dx = (2 - 1)f\left(\frac{2 + 1}{2}\right) = 1 \times f\left(\frac{3}{2}\right) = 1.5
$$

1

$$
\clubsuit \text{ Find the root of equation } f(x) = \int_0^1 e^{-x^2} dx
$$

$$
\Rightarrow \int_0^1 e^{-x^2} dx = 0.779
$$
  

$$
\Rightarrow \int_0^1 e^{-x^2} dx = (1 - 0)f\left(\frac{1 + 0}{2}\right) = 1 \times f\left(\frac{1}{2}\right) = 0.779
$$

#### • 22.2 : Romberg Integration

⇒ 1<sup>st</sup> iteration: ⇒ 
$$
I_a = I_2 + \frac{I_2 - I_3}{3}
$$
 ⇒  $n = 2$   
\n⇒ 2<sup>nd</sup> iteration: ⇒  $I_b = I_3 + \frac{I_3 - I_2}{3}$  ⇒  $n = 4$   
\n⇒ 3<sup>rd</sup> iteration: ⇒  $I_c = I_4 + \frac{I_4 - I_2}{3}$  ⇒  $n = 8$   
\n⇒ 4<sup>th</sup> iteration: ⇒  $I_d = I_5 + \frac{I_5 - I_4}{3}$  ⇒  $n = 16$   
\n⇒ Find the root of equation  $f(x) = \int_0^1 \frac{1}{1 + x} dx$   
\n $= [\log(1 + x)]_0^1$  or  $[\ln(1 + x)]_0^1 = 0.693$   
\n⇒  $X_0 + nh = 1$  ⇒  $X_0 = 0$  ⇒  $nh = 1$  ⇒  $n = 2$  ∴  $h = \frac{1}{2} = 0.5$   
\n $\frac{X}{f(x)}$  0 0.5 1 1  
\n $\frac{1}{f(x)}$  1 0.667 0.5 1 2.100  
\n⇒  $X_0 + nh = 1$  ⇒  $X_0 = 0$  ⇒  $nh = 1$  ⇒  $n = 4$  ∴  $h = \frac{1}{4} = 0.25$   
\n $\frac{X}{f(x)}$  0 0.25 0.5 0.75 1  
\n $\frac{f(x)}{f(x)}$  1 0.8 0.667 0.571 0.5  
\n $\frac{f(x)}{f(x)}$  1 0.8 0.667 0.571 0.5  
\n $\frac{f(x)}{f(x)}$  1 0.8 0.667 0.571 0.5  
\n $\frac{f(x)}{f(x)}$  1 0.8 0.667 0.571 0.5  
\n $\frac{f(x)}{f(x)}$  1 0.8 0.667 0.571 0.5  
\n⇒  $I_2 = \int_0^1 \frac{1}{1 + x} dx = \frac{0.25}{2} [(1 + 0.5) + 2(0.8 +$ 

⇒ 2<sup>nd</sup> iteration : ⇒  $I_b = 0.694 + \frac{0.694 - 0.697}{3}$  $\left[\frac{-0.697}{3}\right] = 0.693$ 

 $\Rightarrow$  *Error* = *Exact* – *Calculated* = 0.693 – 0.693 = 0

 $\therefore I_a = I_b$  we stop iteration

$$
\clubsuit \text{ Find the root of equation } f(x) = \int_0^2 \sqrt{x} \, dx
$$

$$
= \int_0^2 x^{0.5} dx = \left[\frac{x^{\frac{3}{2}}}{\frac{3}{2}}\right]_0^2 = 1.886
$$

 $\Rightarrow X_0 + nh = 2 \Rightarrow X_0 = 0 \Rightarrow nh = 2 \Rightarrow n = 2 \therefore h = 1$ 

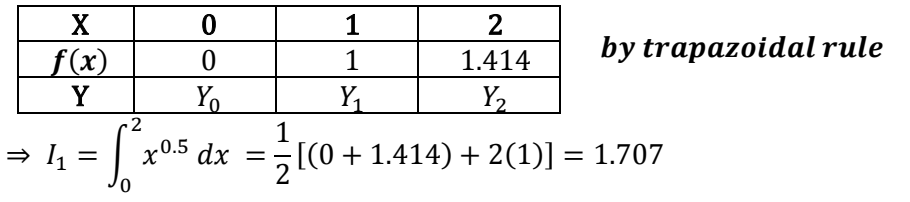

$$
\Rightarrow X_0 + nh = 2 \quad \Rightarrow X_0 = 0 \quad \Rightarrow nh = 2 \quad \Rightarrow n = 4 \quad \therefore h = \frac{2}{4} = 0.5
$$

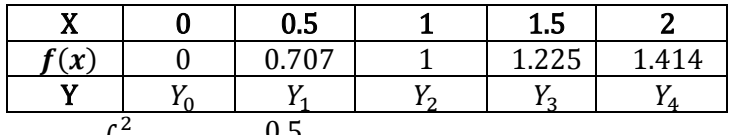

 $\Rightarrow I_2 = \int x^{0.5} dx$ 0 = 0.5  $\frac{20}{2}$  [(0 + 1.414) + 2(0.707 + 1 + 1.225)] = 1.820

$$
\Rightarrow \mathbf{1}^{st} \text{ iteration}: \quad \Rightarrow I_a = 1.820 + \left[\frac{1.820 - 1.707}{3}\right] = 1.858
$$

$$
\Rightarrow Error = Exact - Calculate d = 1.886 - 1.858 = 0.028
$$

$$
\Rightarrow X_0 + nh = 2 \quad \Rightarrow X_0 = 0 \quad \Rightarrow nh = 2 \quad \Rightarrow n = 8 \quad \therefore h = \frac{2}{8} = 0.25
$$

X 0 0.25 0.5 0.75 1 1.25 1.5 1.75 2 () 0 0.5 0.707 0.866 1 1.118 1.225 1.323 1.414 Y <sup>0</sup> <sup>1</sup> <sup>2</sup> <sup>3</sup> <sup>4</sup> <sup>5</sup> <sup>6</sup> <sup>7</sup> <sup>8</sup> ⇒ <sup>3</sup> = ∫ 0.5 2 0 = 0.25 2 [(0 + 1.414) + 2(0.5 + 0.707 + 0.866 + 1 + 1.118 + 1.225 + 1.323)] = 1.862 ⇒ ∶ ⇒ = 1.862 + [ 1.862−1.820 3 ] = 1.876 ⇒ = − = 1.886 − 1.876 = 0.01

• 22.4 : Gauss Quadrature

⇒ ∫ () = 1(<sup>1</sup> ) + 2(<sup>2</sup> ) ⇒ <sup>1</sup> = <sup>2</sup> = − 2 ⇒ <sup>1</sup> = − 2 [ −1 √3 ] + + 2 ⇒ <sup>2</sup> = − 2 [ 1 √3 ] + + 2 () = ∫ = [ 2 2 ] 0 1 = 4 2 − 1 2 = 3 2 ⇒ <sup>1</sup> = <sup>2</sup> = − 2 = 2−1 2 = 1 2 ⇒ <sup>1</sup> = − 2 [ −1 √3 ] + + 2 = 1 2 [ −1 √3 ] + 2+1 2 = 1.211 ⇒ <sup>2</sup> = − 2 [ 1 √3 ] + + 2 = 1 2 [ 1 √3 ] + 2+1 2 = 1.789 ∫ 2 1 = 1 2 (1.211) + 1 2 (1.789) = 1 2 × 1.211 + 1 2 × 1.789 = 1.5 ⇒ = − = 1.5 − 1.5 = 0 () = ∫ [ <sup>−</sup> ] <sup>−</sup> . ⇒ ∫ () 30 8 = 11061.335 ⇒ <sup>1</sup> = <sup>2</sup> = − 2 = 30−8 2 = 11 ⇒ <sup>1</sup> = − 2 [ −1 √3 ] + + 2 = 11 [ −1 √3 ] + 30+8 2 = 12.649 ⇒ <sup>2</sup> = − 2 [ 1 √3 ] + + 2 = 11 [ 1 √3 ] + 30+8 2 = 25.351 ∫ () 30 8 = 11(12.649) + 11(25.351) = 11 × 296.828 + 11 × 708.487 = 11058.465 ⇒ = − = 11061.335 − 11058.465 = 2.870 22. 3 Page 651 : () = ∫ + ⇒ ∫ 1 + 2 1 2 = 0.033

$$
\Rightarrow C_1 = C_2 = \frac{b-a}{2} = \frac{2-1}{2} = \frac{1}{2} = 0.5
$$
  
\n
$$
\Rightarrow x_1 = \frac{b-a}{2} \left[ \frac{-1}{\sqrt{3}} \right] + \frac{b+a}{2} = \frac{1}{2} \left[ \frac{-1}{\sqrt{3}} \right] + \frac{2+1}{2} = 1.211
$$
  
\n
$$
\Rightarrow x_2 = \frac{b-a}{2} \left[ \frac{1}{\sqrt{3}} \right] + \frac{b+a}{2} = \frac{1}{2} \left[ \frac{1}{\sqrt{3}} \right] + \frac{2+1}{2} = 1.789
$$
  
\n
$$
\int_1^2 f(x) dx = 0.5 \times f(1.211) + 0.5 \times f(1.789) = 0.5 \times 0.026 + 0.5 \times 0.04 = 0.033
$$
  
\n
$$
\Rightarrow Error = Exact - Calculate d = 0.033 - 0.033 = 0
$$

### Chapter 18 : Interpolation and Extrapolation

- 18.1 : Newton's Divided Differences Interpolating Polynomials
- Un equal intervals

 $\Rightarrow$   $f(x) = y_0 + (x - x_0)f(x_0, x_1) + (x - x_0)(x - x_1)f(x_0, x_1, x_2) + (x - x_0)(x - x_1)$  $(x-x_2)f(x_0, x_1, x_2, x_3) + \cdots$  $\Rightarrow$   $f(x) = y_0 + (x - x_0) \Delta f(x_0) + (x - x_0)(x - x_1) \Delta^2 f(x_0) + (x - x_0)(x - x_1)$  $(x - x_2)\Delta^3 f(x_0) + \cdots$  $\Rightarrow f(x_0, x_1) = \frac{f(x_1) - f(x_0)}{x - x_0}$  $x_1 - x_0$  $\Rightarrow f(x_0, x_1, x_2) = \frac{f(x_1, x_2) - f(x_0, x_1)}{x - x_0}$  $\frac{f(z) - f(x_0, x_1)}{x_2 - x_0}$   $\Rightarrow f(x_1, x_2) = \frac{f(x_2) - f(x_1)}{x_2 - x_1}$  $x_2 - x_1$  $\Rightarrow$   $f(x_0, x_1, x_2, x_3) = \frac{f(x_1, x_2, x_3) - f(x_0, x_1, x_2)}{x_0}$  $x_3 - x_0$  $\Rightarrow f(x_1, x_2, x_3) = \frac{f(x_2, x_3) - f(x_1, x_2)}{x - x_3}$  $f(x_1, x_2)$ <br>  $\Rightarrow f(x_2, x_3) = \frac{f(x_3) - f(x_2)}{x_3 - x_2}$  $x_3 - x_2$ 

 $\triangle$  For the given data find y when  $x = 4$ ?

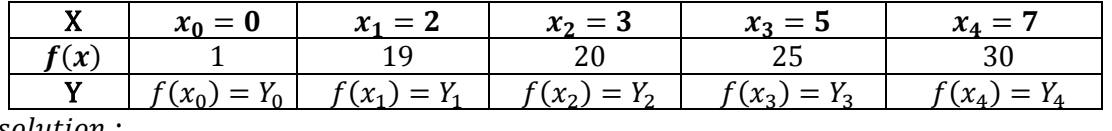

solution :

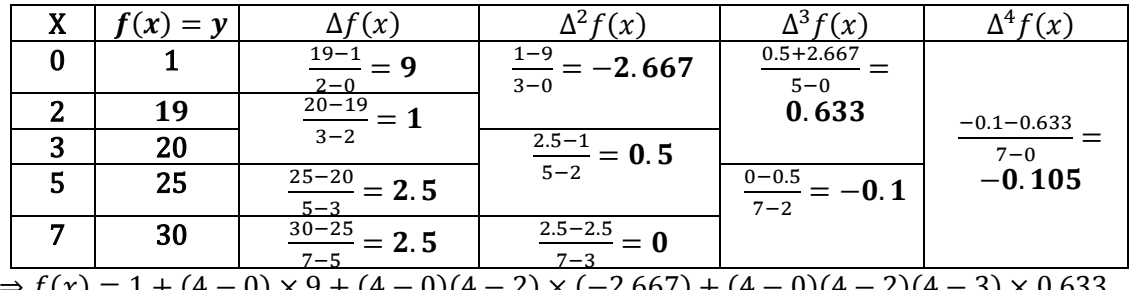

 $\Rightarrow$   $f(x) = 1 + (4 - 0) \times 9 + (4 - 0)(4 - 2) \times (-2.667) + (4 - 0)(4 - 2)(4 - 3) \times 0.633$  $+(4-0)(4-2)(4-3)(4-5) \times (-0.105) = 21.568$ 

 $\triangle$  For the given data find the polynomial and find y at  $x = 3$ ?

|     | $x_0 = 0$      | =              | $x_2 = 2$       | ี่ เ∘ = ๖      |
|-----|----------------|----------------|-----------------|----------------|
| (x) |                |                |                 | 147            |
|     | $f(x_0) = Y_0$ | $f(x_1) = Y_1$ | $f'(x_2) = Y_2$ | $f(x_3) = Y_3$ |
|     |                |                |                 |                |

solution:

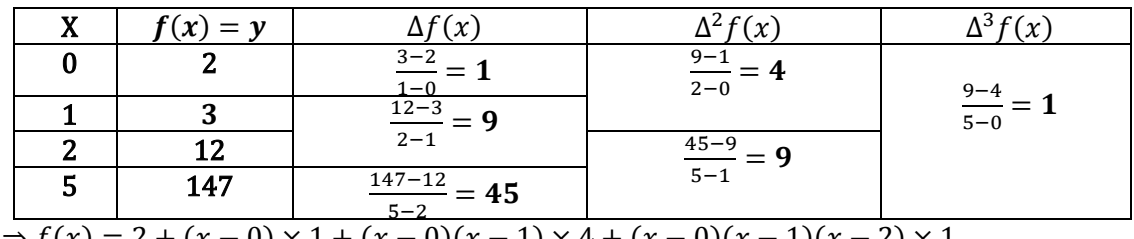

 $\Rightarrow$   $f(x) = 2 + (x - 0) \times 1 + (x - 0)(x - 1) \times 4 + (x - 0)(x - 1)(x - 2) \times 1$ 

 $= 2 + x + 4(x<sup>2</sup> - x) + (x<sup>3</sup> - 3x<sup>2</sup> + 2x) = x<sup>3</sup> + x<sup>2</sup> - x + 2$  $\Rightarrow$   $f(x) = f(3) = 3^3 + 3^2 - 3 + 2 = 27 + 9 - 3 + 2 = 35$ 

 $\triangle$  For the data  $Y_0 = -12$ ,  $Y_1 = 0$ ,  $Y_3 = 6$ ,  $Y_4 = 12$ , Find  $Y_2$ ? and y at x = 2? solution:

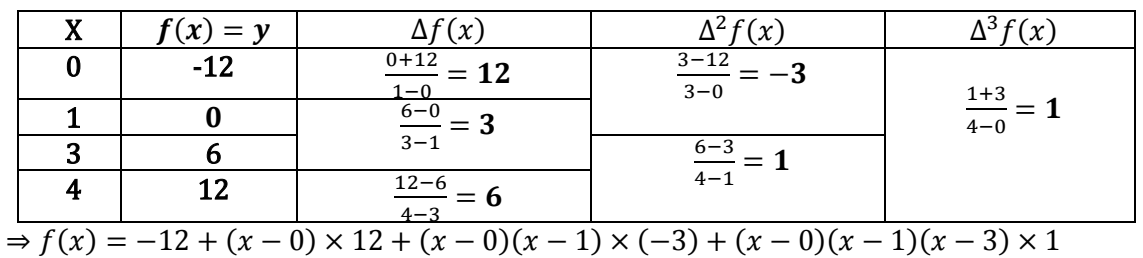

 $= -12 + 12x + (-3)(x<sup>2</sup> – x) + (x<sup>3</sup> – 4x<sup>2</sup> + 3x) = x<sup>3</sup> – 7x<sup>2</sup> + 18x – 12$ 

 $\Rightarrow$   $f(x) = f(2) = 2^3 - 7(2)^2 + 18(2) - 12 = 8 - 28 + 36 - 12 = 4$ 

 $f(x) = \frac{x^2}{1+x^2}$  $\frac{x}{1+x^2}$  ,  $x = 0, 1, 2, 3$  find the polynomial?

solution:

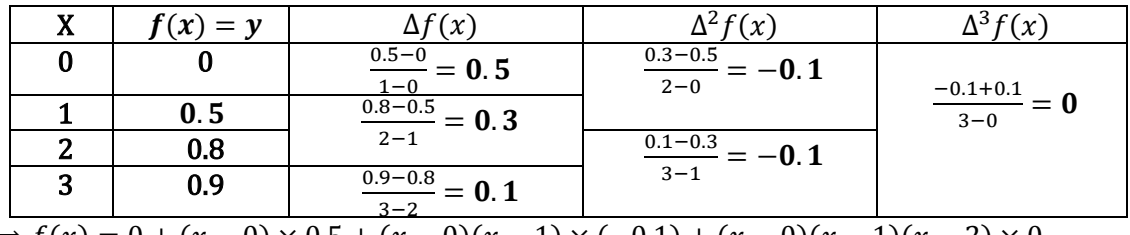

 $\Rightarrow$  f(x) = 0 + (x - 0) × 0.5 + (x - 0)(x - 1) × (-0.1) + (x - 0)(x - 1)(x - 2) × 0

 $= 0 + 0.5x + (-0.1)(x^2 - x) + 0 = -0.1x^2 + 0.6x$ 

• 18.2 : Lagrange Interpolating Polynomials

$$
\Rightarrow y = f(x) = \left[ \frac{(x - x_1)(x - x_2) \dots (x - x_n)}{(x_0 - x_1)(x_0 - x_2) \dots (x_0 - x_n)} \right] y_0 + \left[ \frac{(x - x_0)(x - x_2) \dots (x - x_n)}{(x_1 - x_0)(x_1 - x_2) \dots (x_1 - x_n)} \right] y_1
$$

$$
+ \left[ \frac{(x - x_{n-2})(x - x_{n-1}) \dots (x - x_{n+1})}{(x_n - x_{n-2})(x_n - x_{n-1}) \dots (x_n - x_{n+1})} \right] y_n
$$

 $\triangle$  For the given data find the polynomial then find y at  $x = 3$ ?

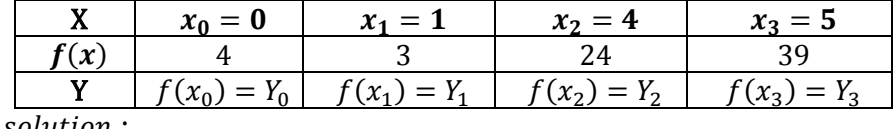

<u>solution :</u>

$$
\Rightarrow y = \left[\frac{(x - x_1)(x - x_2)(x - x_3)}{(x_0 - x_1)(x_0 - x_2)(x_0 - x_3)}\right] y_0 + \left[\frac{(x - x_0)(x - x_2)(x - x_3)}{(x_1 - x_0)(x_1 - x_2)(x_1 - x_3)}\right] y_1
$$
\n
$$
+ \left[\frac{(x - x_0)(x - x_1)(x - x_3)}{(x_2 - x_0)(x_2 - x_1)(x_2 - x_3)}\right] y_2 + \left[\frac{(x - x_0)(x - x_1)(x - x_2)}{(x_3 - x_0)(x_3 - x_1)(x_3 - x_2)}\right] y_3
$$
\n
$$
\Rightarrow y = \left[\frac{(x - 1)(x - 4)(x - 5)}{(0 - 1)(0 - 4)(0 - 5)}\right] 4 + \left[\frac{(x - 0)(x - 4)(x - 5)}{(1 - 0)(1 - 4)(1 - 5)}\right] 3 + \left[\frac{(x - 0)(x - 1)(x - 5)}{(4 - 0)(4 - 1)(4 - 5)}\right] 24
$$
\n
$$
+ \left[\frac{(x - 0)(x - 1)(x - 4)}{(5 - 0)(5 - 1)(5 - 4)}\right] 39
$$
\n
$$
\Rightarrow y = (x - 1)(x - 4)(x - 5)\left[\frac{4}{-20}\right] + (x - 0)(x - 4)(x - 5)\left[\frac{3}{12}\right] + (x - 0)(x - 1)(x - 5)\left[\frac{24}{-12}\right]
$$
\n
$$
+ (x - 0)(x - 1)(x - 4)\left[\frac{39}{20}\right]
$$
\n
$$
\Rightarrow y = [x^3 - 10x^2 + 29x - 20]\left[\frac{4}{-20}\right] + [x^3 - 9x^2 + 20x]\left[\frac{3}{12}\right] + [x^3 - 6x^2 + 5x]\left[\frac{24}{-12}\right]
$$
\n
$$
+ [x^3 - 5x^2 + 4x]\left[\frac{39}{20}\right]
$$
\n
$$
\Rightarrow y = \left[\frac{-x^3}{5} + 2x^2 - \frac{29x}{5} + 4\right] + \left[\frac{x^3}{4} - \frac
$$

• 18.4 : Inverse Interpolation

$$
\Rightarrow x = \left[ \frac{(y - y_1)(y - y_2) \dots (y - y_n)}{(y_0 - y_1)(y_0 - y_2) \dots (y_0 - y_n)} \right] x_0 + \left[ \frac{(y - y_0)(y - y_2) \dots (y - y_n)}{(y_1 - y_0)(y_1 - y_2) \dots (y_1 - y_n)} \right] x_1 + \left[ \frac{(y - y_{n-2})(y - y_{n-1}) \dots (y - y_{n+1})}{(y_n - y)(y_n - y_{n-1}) \dots (y_n - y_{n+1})} \right] x_n
$$

 $\triangle$  For the given data find x at y = 100?

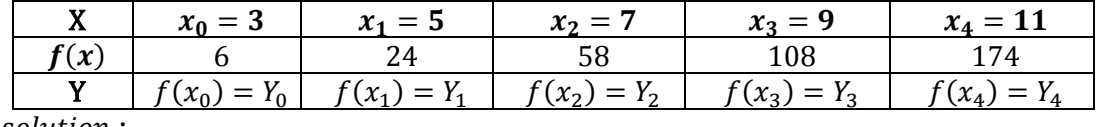

<u>solution :</u>

$$
\Rightarrow x = \left[\frac{(y-y_1)(y-y_2)(y-y_3)(y-y_4)}{(y_0-y_1)(y_0-y_2)(y_0-y_3)(y_0-y_4)}\right] x_0 + \left[\frac{(y-y_0)(y-y_2)(y-y_3)(y-y_4)}{(y_1-y_0)(y_1-y_2)(y_1-y_3)(y_1-y_4)}\right] x_1 + \left[\frac{(y-y_0)(y-y_1)(y-y_3)(y-y_4)}{(y_2-y_0)(y_2-y_1)(y_2-y_3)(y_2-y_4)}\right] x_2 + \left[\frac{(y-y_0)(y-y_1)(y-y_2)(y-y_4)}{(y_3-y_0)(y_3-y_1)(y_3-y_2)(y_3-y_4)}\right] x_3 + \left[\frac{(y-y_0)(y-y_1)(y-y_2)(y-y_3)}{(y_4-y_0)(y_4-y_1)(y_4-y_3)(y_4-y_3)}\right] x_4
$$
  
\n
$$
\Rightarrow x = \left[\frac{(100-24)(100-58)(100-108)(100-174)}{(6-24)(6-58)(6-108)(6-174)}\right] 3 + \left[\frac{(100-6)(100-58)(100-108)(100-174)}{(24-6)(24-58)(24-108)(24-174)}\right] 5
$$
  
\n+  $\left[\frac{(100-6)(100-24)(100-108)(100-174)}{(58-6)(58-24)(58-108)(58-174)}\right] 7 + \left[\frac{(100-6)(100-24)(108-24)(108-58)(108-174)}{(108-6)(108-24)(108-58)(108-174)}\right] 9$   
\n+  $\left[\frac{(100-6)(100-24)(100-58)(100-108)}{(174-6)(174-24)(174-58)(174-108)}\right] 11 = 8.656$   
\n
$$
\Rightarrow \text{For the given data find the polynomial then find } x \text{ at } y = 5 ?
$$

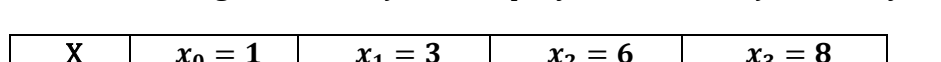

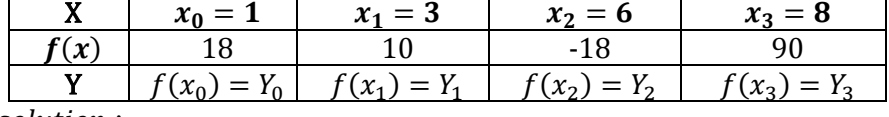

solution:

$$
\Rightarrow x = \left[\frac{(y-y_1)(y-y_2)(y-y_3)}{(y_0-y_1)(y_0-y_2)(y_0-y_3)}\right] x_0 + \left[\frac{(y-y_0)(y-y_2)(y-y_3)}{(y_1-y_0)(y_1-y_2)(y_1-y_3)}\right] x_1
$$
\n
$$
+ \left[\frac{(y-y_0)(y-y_1)(y-y_3)}{(y_2-y_0)(y_2-y_1)(y_2-y_3)}\right] x_2 + \left[\frac{(y-y_0)(y-y_1)(y-y_2)}{(y_3-y_0)(y_3-y_1)(y_3-y_2)}\right] x_3
$$
\n
$$
\Rightarrow x = \left[\frac{(y-10)(y+18)(y-90)}{(18-10)(18+18)(18-90)}\right] 1 + \left[\frac{(y-18)(y+18)(y-90)}{(10-18)(10+18)(10-90)}\right] 3
$$
\n
$$
+ \left[\frac{(y-18)(y-10)(y-90)}{(-18-18)(-18-10)(-18-90)}\right] 6 + \left[\frac{(y-18)(y-10)(y+18)}{(90-18)(90-10)(90+18)}\right] 8
$$
\n
$$
\Rightarrow x = (y-10)(y+18)(y-90) \left[\frac{1}{-20736}\right] + (y-18)(y+18)(y-90) \left[\frac{3}{17920}\right]
$$
\n
$$
+ (y-18)(y-10)(y-90) \left[\frac{6}{-108864}\right] + (y-18)(y-10)(y+18) \left[\frac{8}{622080}\right]
$$
\n
$$
\Rightarrow x = [y^3 - 82y^2 - 900y + 16200] \left[\frac{1}{-20736}\right] + [y^3 - 90y^2 - 324y + 29160] \left[\frac{3}{17920}\right]
$$
\n
$$
+ [y^3 - 118y^2 + 2700y - 16200] \left[\frac{6}{-108864}\right] + [y^3 - 10y^2 - 324y + 3240] \left[\frac{8}{622080}\right]
$$
\n<

## Chapter 17 : Least-Square Regression

## • 17.1 : Linear Regression

$$
\Rightarrow Fitting a line equation = y = a_0 + a_1 x \qquad \Rightarrow a_0 = \bar{y} - a_1 \bar{x}
$$
  

$$
\Rightarrow a_1 = \frac{n \sum x_i y_i - \sum x_i \sum y_i}{n \sum x_i^2 - (\sum x_i)^2} \qquad \Rightarrow \bar{y} = \frac{\sum y_i}{n} \qquad \Rightarrow \bar{x} = \frac{\sum x_i}{n}
$$
  

$$
\Rightarrow Sum \text{ of Squares} = S_r = \sum_{i=1}^n e_i^2 = \sum_{i=1}^n (y_i - a_0 - a_1 x_i)^2
$$
  

$$
\Rightarrow Standard \text{ derivation} = S_{\frac{y}{x}} = \sqrt{\frac{S_r}{n-2}}
$$

❖ For the given data find

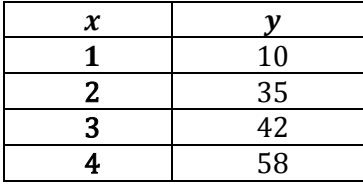

a) Fit a linear Regression line.

b) *Error* 

c) Standard derivation

solution:

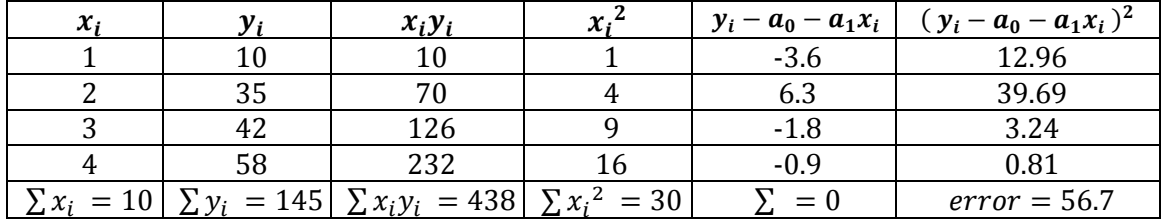

$$
\Rightarrow n = 4 \Rightarrow a_1 = \frac{n \sum x_i y_i - \sum x_i \sum y_i}{n \sum x_i^2 - (\sum x_i)^2} = \frac{4 \times 438 - 10 \times 145}{4 \times 30 - 10^2} = 15.1
$$
  

$$
\Rightarrow \bar{y} = \frac{\sum y_i}{n} = \frac{145}{4} = 36.25
$$
  

$$
\Rightarrow \bar{x} = \frac{\sum x_i}{n} = \frac{10}{4} = 2.5
$$
  

$$
\Rightarrow a_0 = \bar{y} - a_1 \bar{x} = 36.25 - 15.1 \times 2.5 = -1.5
$$

 $\Rightarrow$  linear equation =  $y = -1.5 + 15.1x$ 

$$
\Rightarrow S_{\frac{y}{x}} = \sqrt{\frac{s_r}{n-2}} = \sqrt{\frac{56.7}{4-2}} = 5.324
$$

#### ❖ For the given data find

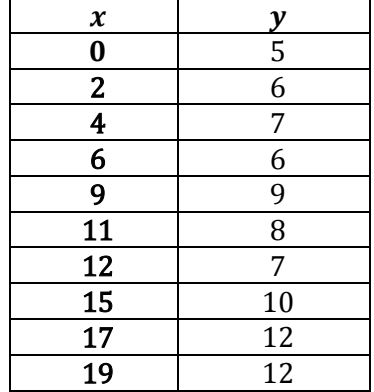

a) Fit a linear Regression line.

b) Error

c) Standard derivation

solution:

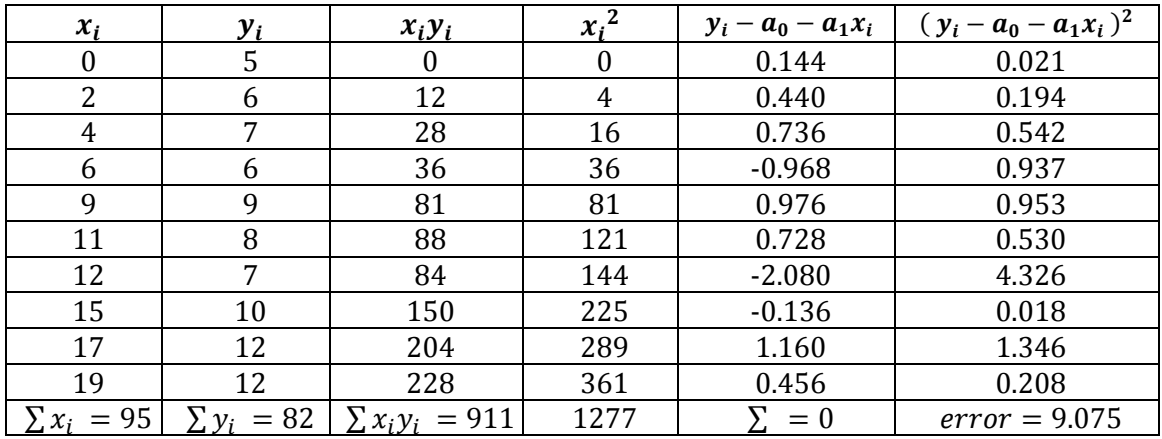

$$
\Rightarrow n = 10 \Rightarrow a_1 = \frac{n \sum x_i y_i - \sum x_i \sum y_i}{n \sum x_i^2 - (\sum x_i)^2} = \frac{10 \times 911 - 95 \times 82}{10 \times 1277 - 95^2} = 0.351
$$
  

$$
\Rightarrow \bar{y} = \frac{\sum y_i}{n} = \frac{82}{10} = 8.2
$$
  

$$
\Rightarrow \bar{x} = \frac{\sum x_i}{n} = \frac{95}{10} = 9.5
$$
  

$$
\Rightarrow a_0 = \bar{y} - a_1 \bar{x} = 8.2 - 0.352 \times 9.5 = 4.856
$$

 $\Rightarrow$  linear equation = y = 4.856 + 0.352 x

$$
\Rightarrow S_{\frac{y}{x}} = \sqrt{\frac{s_r}{n-2}} = \sqrt{\frac{9.075}{10-2}} = 1.065
$$

• 17.2 : Polynomial Regression

 $\Rightarrow$   $y = a_0 + a_1 x + a_2 x^2$  $\Rightarrow \sum y_i = na_0 + a_1 \sum x_i + a_2 \sum x_i^2$  $\Rightarrow \sum x_i y_i = a_0 \sum x_i + a_1 \sum x_i^2 + a_2 \sum x_i^3$  $\Rightarrow \sum x_i^2 y_i = a_0 \sum x_i^2 + a_1 \sum x_i^3 + a_2 \sum x_i^4$ 

 $\Rightarrow$  Sum of Series of residuals or error =  $S_r = \sum (y_i - a_0 - a_1 x_i - a_2 x_i^2)^2$  $\boldsymbol{n}$  $i=1$ ⇒ Standerd derivation =  $S_{\frac{y}{x}} = \sqrt{\frac{S_r}{n - (m)}}$  $n - (m + 1)$ 

 $\Rightarrow$  n = Number of data  $\Rightarrow$  m = degree of the polynomial

 $\triangle$  For the given data find

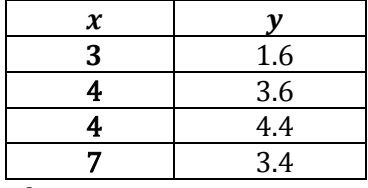

a) Fit a second order Regression line b) Error c) Standard derivation

solution:

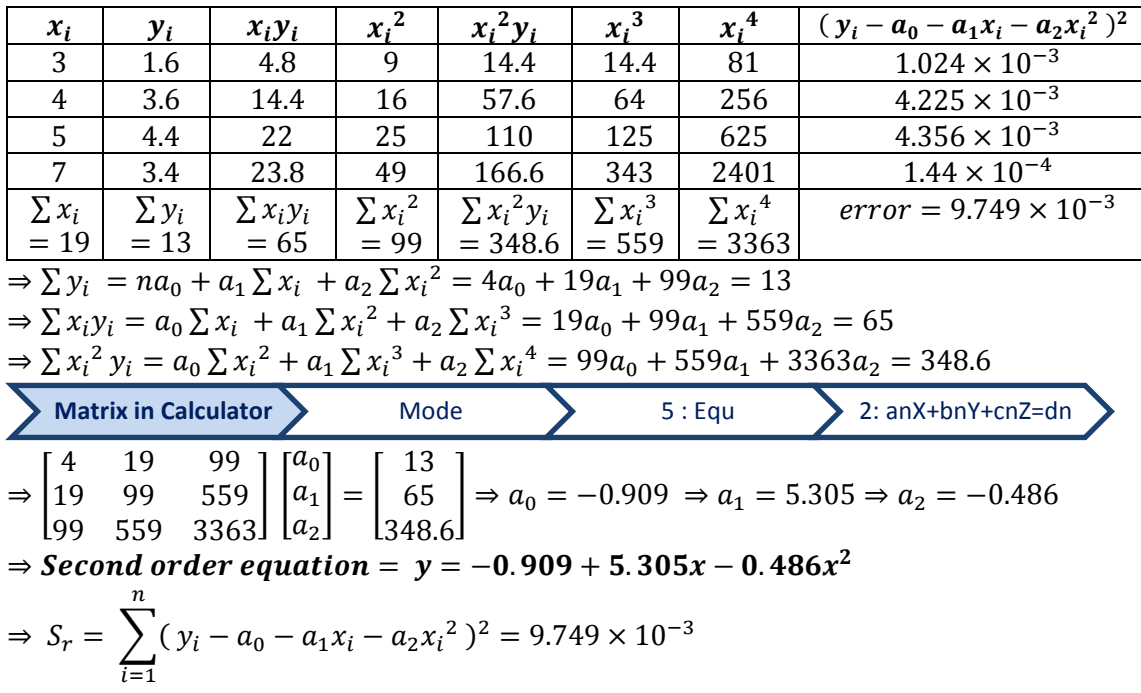

$$
\Rightarrow S_{\frac{y}{x}} = \sqrt{\frac{S_r}{n - (m+1)}} = \sqrt{\frac{9.749 \times 10^{-3}}{4 - (2+1)}} = 0.048
$$

#### 25.1 : Euler's Method  $\Rightarrow y_{n+1} = f(x)_{n+1} = y_n + f(x_n, y_n)h$  $\Rightarrow h = x_n - x_{n-1}$  $n = 0$   $\Rightarrow$   $y_1 = f(x)_1 = y_0 + f(x_0, y_0)h$  $n = 1$   $\Rightarrow$   $y_2 = f(x)_2 = y_1 + f(x_1, y_1)h$ ❖ Solve  $\frac{dy}{dx} = x\sqrt{1+y^2}$  if  $y(1) = 0$  , find  $y(3)$  ?  $\Rightarrow$   $x_0 = 1 \Rightarrow y_0 = 0 \therefore$  h not given we asume h below  $x_0 \Rightarrow h = 0.4$  $\begin{array}{|c|c|c|c|c|c|c|c|} \hline X & x_0 = 1 & x_1 = 1.4 & x_2 = 1.8 & x_3 = 2.2 & x_4 = 2.6 & x_5 = 3 \\ \hline r(x) & 0 & 0.4 & 1.003 & 2.203 & 4.009 & 8.306 \\\hline \end{array}$  $\bm{f}(\bm{x})$  | 0 | 0.4 | 1.003 | 2.203 | 4.009 | 8.306  $Y \mid f(x_0) = Y_0 \mid f(x_1) = Y_1 \mid f(x_2) = Y_2 \mid f(x_3) = Y_3 \mid f(x_4)$  $f(x_4) = Y_4$  $f(x_{5}) = Y_{5}$  $\Rightarrow n = 0$   $\Rightarrow$   $y_1 = y_0 + f(x_0, y_0)h = 0 + f(1,0) \times 0.4$  $\Rightarrow$   $f(1,0) = x\sqrt{1 + y^2} = 1 \times \sqrt{1 + 0} = 1$   $\Rightarrow$   $y_1 = 0 + 1 \times 0.4 = 0.4$  $\Rightarrow n = 1$   $\Rightarrow y_2 = y_1 + f(x_1, y_1)h = 0.4 + f(1.4, 0.4) \times 0.4$  $\Rightarrow$  f(1.4, 0.4) =  $x\sqrt{1+y^2} = 1.4 \times \sqrt{1+0.4^2} = 1.508$  $\Rightarrow$   $y_2 = 0.4 + 1.508 \times 0.4 = 1.003$  $\Rightarrow n = 2 \Rightarrow y_3 = y_2 + f(x_2, y_2)h = 1.003 + f(1.8, 1.003) \times 0.4$  $\Rightarrow$  f(1.8, 1.003) =  $x\sqrt{1+y^2} = 1.8 \times \sqrt{1+1.003^2} = 2.549$  $\Rightarrow$  y<sub>3</sub> = 1.003 + 2.549  $\times$  0.4 = **2.203**  $\Rightarrow n = 3$   $\Rightarrow y_4 = y_3 + f(x_3, y_3)h = 2.203 + f(2.2, 2.203) \times 0.4$  $\Rightarrow$  f(2.2, 2.203) =  $x\sqrt{1 + y^2}$  = 2.2  $\times \sqrt{1 + 2.203^2}$  = 4.965  $\Rightarrow$   $y_4 = 2.203 + 4.965 \times 0.4 = 4.009$  $\Rightarrow n = 4$   $\Rightarrow y_5 = y_4 + f(x_4, y_4)h = 4.009 + f(2.6, 4.009) \times 0.4$  $\Rightarrow$  f(2.6, 4.009) =  $x\sqrt{1+y^2}$  = 2.6  $\times$   $\sqrt{1+4.009^2}$  = 10.743  $\Rightarrow$   $y_5 = 4.009 + 10.743 \times 0.4 = 8.306$

Modified Euler's Method

⇒ 
$$
y_{n+1} = y_n + h f \left[ x_n + \frac{h}{2}, \frac{h}{2} f(x_n, y_n) \right]
$$
  
\n
$$
ext{Solve } \frac{dy}{dx} = y - \frac{2x}{y} \text{ if } y(0) = 1, \text{ find } y(0.1) \text{ and } y(0.2)?
$$
\n
$$
\Rightarrow x_0 = 0 \quad \Rightarrow y_0 = 1 \quad \Rightarrow h = x_1 - x_0 = 0.1 - 0 = 0.1
$$

$$
\begin{array}{|c|c|c|c|c|}\n\hline\n\text{X} & x_0 = 0 & x_1 = 0.1 & x_2 = 0.2 \\
\hline\n\text{Y} & f(x_0) = Y_0 & f(x_1) = Y_1 & f(x_2) = Y_2 \\
\hline\n\text{Y} & \text{Y}(x_0) = Y_0 + hf[x_0 + \frac{h}{2}, \frac{h}{2}, \frac{h}{2}, (y_0, y_0)] \\
= 1 + 0.1 \times f [0 + \frac{h}{2}, \frac{h}{2}, \frac{h}{2}, (0, 1, 1)] \\
\Rightarrow f(0, 1) = y - \frac{2x}{y} = 1 - \frac{2x_0}{y} = 1 - 0 = 1 \\
= 1 + 0.1 \times f [0.05, 0.05 \times 1] = 1 + 0.1 f [0.05, 0.05] \\
\Rightarrow f(0.05, 0.05) = y - \frac{2x}{y} = 0.05 - \frac{2x_00.05}{0.05} = 0.05 - 2 = -1.95 \\
\Rightarrow y_1 = 1 + 0.1 \times (-1.95) = 0.805 \\
\Rightarrow n = 1 \Rightarrow y_2 = y_1 + hf [x_1 + \frac{h}{2}, \frac{h}{2}, (x_1, y_1)] \\
= 0.805 + 0.1 \times f [0.1 + \frac{0.1}{2}, \frac{0.1}{2}, (0.1, 0.805)] \\
\Rightarrow f(0.1, 0.805) = y - \frac{2x}{y} = 0.805 - \frac{2x_00.1}{0.805} = 0.805 - 0.248 = 0.557 \\
= 0.805 + 0.1 \times f [0.15, 0.05 \times 0.557] = 0.805 + 0.1 f [0.15, 0.028] \\
\Rightarrow f(0.15, 0.028) = y - \frac{2x}{y} = 0.808 - \frac{2x_00.1}{0.805} = 0.805 - 0.248 = 0.557 \\
= 0.805 + 0.1 \times f [0.15, 0.05 \times 0.557] = 0.805 + 0.1 f [0.15, 0.028] \\
\Rightarrow f(0
$$

 $\Rightarrow$   $y_2$  = 1.875 + 0.936 = **2.811** 

• 25.2 : Improvement of Euler's Method

$$
\Rightarrow y_{m+1} = y_m + \frac{h}{2} [f(x_m, y_m) + f[x_m + h, y_m + hf(x_m, y_m)]]
$$
  
\$\&\$ Solve  $\frac{dy}{dx} = -x^2 - y = 4$  if  $y(0) = 1$ , find  $y(0.2)$  take  $h = 0.1$ ?

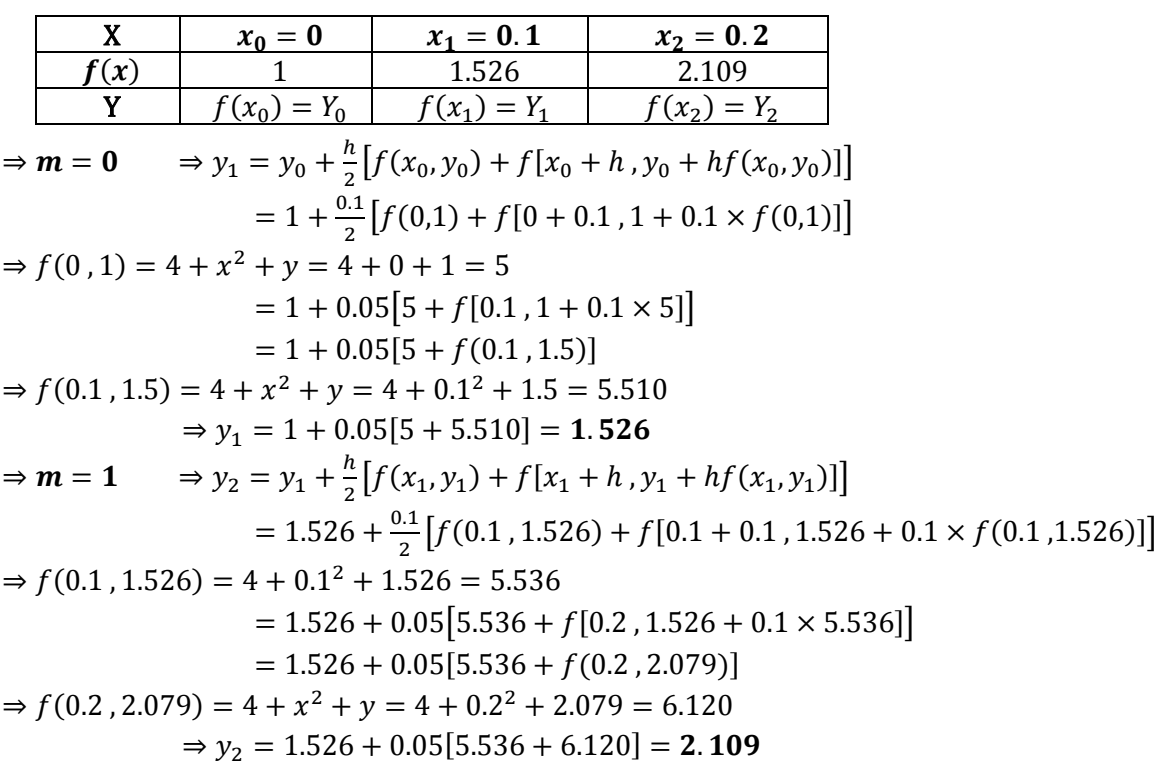

- 25.3 : Runge-Kutta Method
- Second order

 $\mathsf{r}$ 

$$
\Rightarrow y_{n+1} = y_n + \Delta y_n
$$
  
\n
$$
\Rightarrow \Delta y_n = \frac{1}{6} [k_1 + 4k_2 + k_3]
$$
  
\n
$$
\Rightarrow k_1 = hf(x_n, y_n)
$$
  
\n
$$
\Rightarrow k_2 = hf\left(x_n + \frac{h}{2}, y_n + \frac{k_1}{2}\right)
$$
  
\n
$$
\Rightarrow k_3 = hf(x_n + h, y_n + 2k_2 - k_1)
$$
  
\n
$$
\Rightarrow \text{Solve } \frac{dy}{dx} = y - x \text{ if } y(0) = 2 \text{, find } y(0.3) \text{ take } h = 0.1 ?
$$

$$
\begin{array}{llllll}\n\textbf{X} & x_0 = 0 & x_1 = 0.1 & x_2 = 0.2 & x_2 = 0.3 \\
\hline\n\frac{f(x)}{Y} & f(x_0) = Y_0 & f(x_1) = Y_1 & f(x_2) = Y_2 & f(x_2) = Y_2 \\
\Rightarrow n = 0 & \Rightarrow k_1 = hf(x_0, y_0) = 0.1 \times f(0, 2) = 0.1 \times (2 - 0) = 0.2 \\
\Rightarrow k_2 = hf & x_0 + \frac{h}{2}, y_0 + \frac{k_1}{2} = 0.1 \times f & 0 + \frac{0.1}{2}, 2 + \frac{0.2}{2} = 0.1 \times f(0.05, 2.1) \\
\Rightarrow f(0.05, 2.1) = 2.1 - 0.05 = 2.05 & \Rightarrow k_2 = 0.1 \times 2.05 = 0.205 \\
\Rightarrow k_3 = hf[x_0 + h, y_0 + 2k_2 - k_1] = 0.1 \times f(0 + 0.1, 2 + 2(0.205) - 0.2] = 0.1 \times f(0.1, 2.21) \\
\Rightarrow f(0.1, 2.21) = 2.21 - 0.1 = 2.11 & \Rightarrow k_3 = 0.1 \times 2.11 = 0.211 \\
\Rightarrow \Delta y_0 = \frac{1}{6} [0.2 + 4(0.205) + 0.211] = 0.205 \\
\Rightarrow y_1 = y_0 + \Delta y_0 = 2 + 0.205 = 2.205 \\
\Rightarrow n = 1 & \Rightarrow k_1 = hf(x_1, y_1) = 0.1 \times f(0.1, 2.205) = 0.1 \times (2.205 - 0.1) = 0.211 \\
\Rightarrow k_2 = hf & x_1 + \frac{h}{2}, y_1 + \frac{k_1}{2} = 0.1 \times f & 0.1 + \frac{0.1}{2}, 2.205 + \frac{0.211}{2} = 0.1 \times f(0.15, 2.311) \\
\Rightarrow f(0.15, 2.311) = 2.311 - 0.15 = 2.161 & \Rightarrow k_2 = 0.1 \times 2.161 = 0.216 \\
\Rightarrow k_3 = hf[x_1 + h, y_1
$$

#### Fourth order

$$
\Rightarrow y_{n+1} = y_n + \Delta y_n
$$
  
\n
$$
\Rightarrow \Delta y_n = \frac{1}{6} [k_1 + 2k_2 + 2k_3 + k_4]
$$
  
\n
$$
\Rightarrow k_1 = hf(x_n, y_n)
$$
  
\n
$$
\Rightarrow k_2 = hf\left(x_n + \frac{h}{2}, y_n + \frac{k_1}{2}\right)
$$
  
\n
$$
\Rightarrow k_3 = hf\left(x_n + \frac{h}{2}, y_n + \frac{k_2}{2}\right)
$$
  
\n
$$
\Rightarrow k_4 = hf(x_n + h, y_n + k_3)
$$
  
\n
$$
\oint \text{Solve } \frac{dy}{dx} = y - x \text{ if } y(0) = 2 \text{, find } y(0.2) \text{ take } h = 0.1 ?
$$

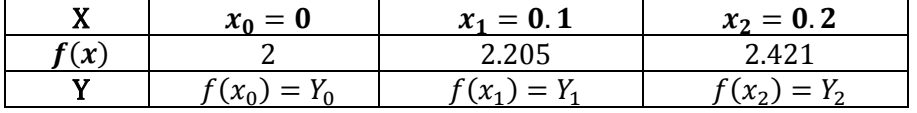

 $\Rightarrow$  n = 0  $\Rightarrow k_1 = hf(x_0, y_0) = 0.1 \times f(0, 2) = 0.1 \times (2 - 0) = 0.2$  $\Rightarrow k_2 = hf \, x_0 +$ ℎ  $\frac{1}{2}$ ,  $y_0$  +  $k_1$  $\left[\frac{1}{2}\right]$  = 0.1 × f  $\left[0 + \frac{1}{2}\right]$ 0.1  $\frac{1}{2}$ , 2 + 0.2  $\left[\frac{n}{2}\right]$  = 0.1 ×  $f(0.05, 2.1)$  $\Rightarrow f(0.05, 2.1) = 2.1 - 0.05 = 2.05 \Rightarrow k_2 = 0.1 \times 2.05 = 0.205$  $\Rightarrow$   $k_3 = hf \mid x_0 +$ ℎ  $\frac{1}{2}$ ,  $y_0$  +  $k_{2}$  $\left[\frac{1}{2}\right]$  = 0.1 × f  $\left[0 + \frac{1}{2}\right]$ 0.1  $\frac{1}{2}$ , 2 + 0.205  $\left[\frac{288}{2}\right]$  = 0.1 ×  $f(0.05, 2.103)$  $\Rightarrow f(0.05, 2.103) = 2.103 - 0.05 = 2.053 \Rightarrow k_3 = 0.1 \times 2.053 = 0.205$  $\Rightarrow k_4 = hf(x_0 + h, y_0 + k_3) = 0.1 \times f(0 + 0.1, 2 + 0.205) = 0.1 \times f(0.1, 2.205)$  $\Rightarrow$  f(0.1, 2.205) = 2.205 – 0.1 = 2.105  $\Rightarrow$   $k_4$  = 0.1  $\times$  2.105 = **0.211**  $\Rightarrow \Delta y_0 =$ 1  $\frac{1}{6}[0.2 + 2(0.205) + 2(0.205) + 0.211] = 0.205$  $\Rightarrow$   $y_1 = y_0 + \Delta y_0 = 2 + 0.205 = 2.205$  $\Rightarrow$  n = 1  $\Rightarrow k_1 = hf(x_1, y_1) = 0.1 \times f(0.1, 2.205) = 0.1 \times (2.205 - 0.1) = 0.211$  $\Rightarrow k_2 = hf \bigl[ x_1 +$  $\boldsymbol{h}$  $\frac{1}{2}$ ,  $y_1$  +  $k_1$  $\left[\frac{1}{2}\right]$  = 0.1 × f  $\left[0.1 + \right]$ 0.1  $\frac{12}{2}$ , 2.205 + 0.211  $\left[\frac{2}{2}\right]$  = 0.1 ×  $f(0.15, 2.311)$  $\Rightarrow f(0.15, 2.311) = 2.311 - 0.15 = 2.161 \Rightarrow k_2 = 0.1 \times 2.161 = 0.216$  $\Rightarrow$   $k_3 = hf \mid x_1 +$  $\boldsymbol{h}$  $\frac{1}{2}$ ,  $y_1$  +  $k<sub>2</sub>$  $\left[\frac{1}{2}\right]$  = 0.1 × f  $\left[0.1 + \right]$ 0.1  $\frac{12}{2}$ , 2.205 + 0.216  $\left[\frac{2}{2}\right]$  = 0.1 ×  $f(0.15, 2.313)$  $\Rightarrow f(0.15, 2.313) = 2.313 - 0.15 = 2.163 \Rightarrow k_3 = 0.1 \times 2.163 = 0.216$  $\Rightarrow k_4 = hf(x_1 + h, y_1 + k_3) = 0.1 \times f(0.1 + 0.1, 2.205 + 0.216) = 0.1 \times f(0.2, 2.421)$  $\Rightarrow f(0.2, 2.421) = 2.421 - 0.2 = 2.221 \Rightarrow k_4 = 0.1 \times 2.221 = 0.222$  $\Rightarrow$   $\Delta y_1 =$ 1  $\frac{1}{6}[0.211 + 2(0.216) + 2(0.216) + 0.222] = 0.216$  $\Rightarrow$   $y_2 = y_1 + \Delta y_1 = 2.205 + 0.216 = 2.421$ ❖ Solve  $\boldsymbol{dy}$  $\frac{dy}{dx} =$  $2xy + e^x$  $\frac{1}{x^2 + xe^x}$  if  $x_0 = 1, y_0 = 0$  find at  $x = 1.2$  and  $1.4 = 0.1$ ?

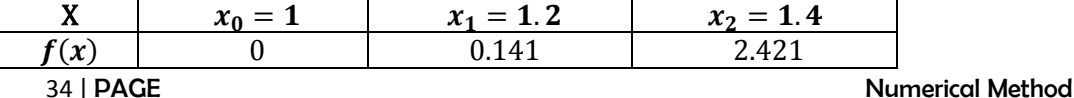

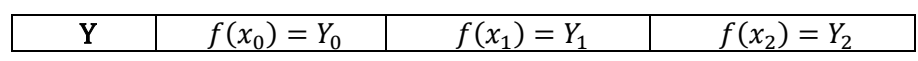

⇒ **n** = **0**  
\n⇒ 
$$
k_1 = hf(x_0, y_0) = 0.2 \times f(1, 0) = 0.2 \times \left[\frac{0 + e^1}{1^2 + e^1}\right] = 0.2 \times 0.731 =
$$
**0.146**  
\n⇒  $k_2 = hf\left[x_0 + \frac{h}{2}, y_0 + \frac{k_1}{2}\right] = 0.2 \times f\left[1 + \frac{0.2}{2}, 0 + \frac{0.146}{2}\right] = 0.2 \times f(1.1, 0.073)$   
\n⇒  $f(1.1, 0.073) = \left[\frac{2 \times 1.1 \times 0.037 + e^{1.1}}{1.1^2 + 1.1 \times e^{1.1}}\right] = 0.683 \Rightarrow k_2 = 0.2 \times 0.683 =$ **0.137**  
\n⇒  $k_3 = hf\left[x_0 + \frac{h}{2}, y_0 + \frac{k_2}{2}\right] = 0.2 \times f\left[1 + \frac{0.2}{2}, 0 + \frac{0.137}{2}\right] = 0.2 \times f(1.1, 0.069)$   
\n⇒  $f(1.1, 0.069) = \left[\frac{2 \times 1.1 \times 0.069 + e^{1.1}}{1.1^2 + 1.1 \times e^{1.1}}\right] = 0.699 \Rightarrow k_2 = 0.2 \times 0.699 =$ **0.140**  
\n⇒  $k_4 = hf(x_0 + h, y_0 + k_3) = 0.2 \times f(1 + 0.2, 0 + 0.140) = 0.1 \times f(1.2, 0.140)$   
\n⇒  $f(1.2, 0.140) = \left[\frac{2 \times 1.2 \times 0.14 + e^{1.2}}{1.2^2 + 1.2 \times e^{1.2}}\right] = 0.674 \Rightarrow k_2 = 0.2 \times 0.674 =$ **0.135**  
\n⇒  $y_0 = \frac{1}{6}[0.146 + 2(0.137) + 2(0.140) + 0.135] =$ **0.139**  
\n⇒ <

• 25.3 : System of Equations

$$
\frac{dy}{dx} = f(x, y, z)
$$
\n⇒  $y_{n+1} = y_n + \Delta y_n$   
\n⇒  $\Delta y_n = \frac{1}{6} [k_1 + 2k_2 + 2k_3 + k_4]$   
\n⇒  $k_1 = hf(x_n, y_n, z_n)$   
\n⇒  $k_2 = hf\left(x_n + \frac{h}{2}, y_n + \frac{k_1}{2}, z_n + \frac{l_1}{2}\right)$   
\n⇒  $k_3 = hf\left(x_n + \frac{h}{2}, y_n + \frac{k_2}{2}, z_n + \frac{l_2}{2}\right)$   
\n⇒  $k_4 = hf(x_n + h, y_n + k_3, z_n + l_3)$   
\n
$$
\frac{dy}{dx} = x + z
$$
 and 
$$
\frac{dz}{dx} = x - y
$$
 if  $y = 0$ ,  $z = 1$ ,  $x = 0$   
\n
$$
\frac{dy}{dx} = x - y
$$
 if  $y = 0$ ,  $z = 1$ ,  $x = 0$   
\n
$$
\frac{dy}{dx} = x - y
$$
 if  $y = 0$ ,  $z = 1$ ,  $x = 0$ 

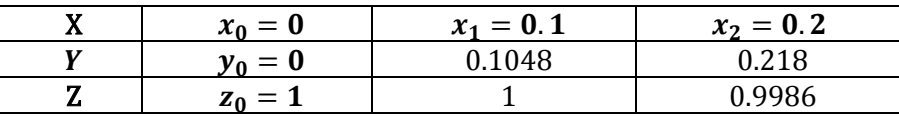

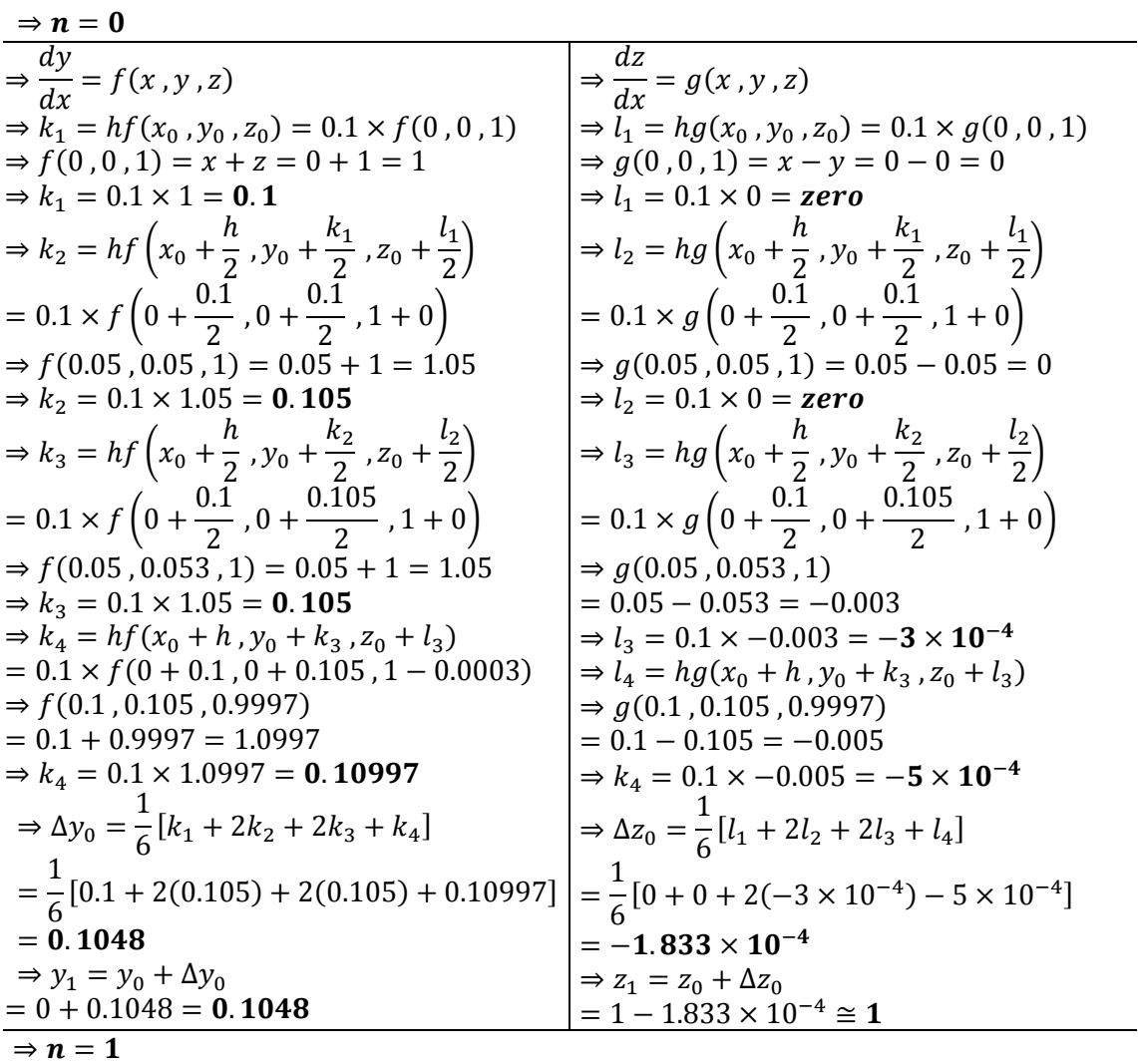

$$
\frac{1}{x} + k_1 = hf(x_1, y_1, z_1)
$$
  
\n
$$
= 0.1 \times f(0.1, 0.1048, 1) = 0.1 + 1 = 1.1
$$
  
\n
$$
\frac{1}{x} + k_2 = hf(x_1, y_1, z_1) = 0.1 + 1 = 1.1
$$
  
\n
$$
\frac{1}{x} + k_2 = hf(x_1 + \frac{k_1}{2}, y_1 + \frac{k_1}{2}, z_1 + \frac{l_1}{2})
$$
  
\n
$$
= 0.1 \times f\begin{pmatrix} 0.1 + \frac{0.1}{2}, 0.1048 + \frac{0.11}{2}, \\ 1 + \frac{-0.00048}{2}, \\ 1 + \frac{-0.00048}{2} \end{pmatrix}
$$
  
\n
$$
= 0.1 \times f\begin{pmatrix} 0.1 + \frac{0.1}{2}, 0.1048 + \frac{0.11}{2}, \\ 1 + \frac{-0.00048}{2} \end{pmatrix}
$$
  
\n
$$
= 0.15 + 0.99976 = 1.1498
$$
  
\n
$$
\frac{1}{x} + k_2 = hf(x_1 + \frac{k_1}{2}, y_1 + \frac{k_1}{2})
$$
  
\n
$$
= 0.15 + 0.99976 = 1.1498
$$
  
\n
$$
\frac{1}{x} + k_2 = 0.1 \times 1.1498 = 0.11498
$$
  
\n
$$
\frac{1}{x} + k_2 = 0.1 \times 1.1498 = 0.11498
$$
  
\n
$$
\frac{1}{x} + k_2 = 0.1 \times 1.1498 = 0.11498
$$
  
\n
$$
\frac{1}{x} + k_2 = 0.1 \times 1.1498 = 0.11498
$$
  
\n
$$
\frac{1}{x} = hf(x_1 + \frac{k_2}{2}, y_1 + \frac{k_2}{2})
$$
  
\n
$$
= 0.15 + 0.062288, 1.00049
$$
  
\n
$$
\frac{1}{x} = 0
$$

**•** Gauss Elimination  $\triangle$  Solve  $\Rightarrow$   $x_1 - x_2 + x_3 = 1$   $\Rightarrow$   $-3x_1 + 2x_2 - 3x_3 = -6$   $\Rightarrow$   $2x_1 - 5x_2 + 4x_3 = 5$ 

<u>solution :</u>

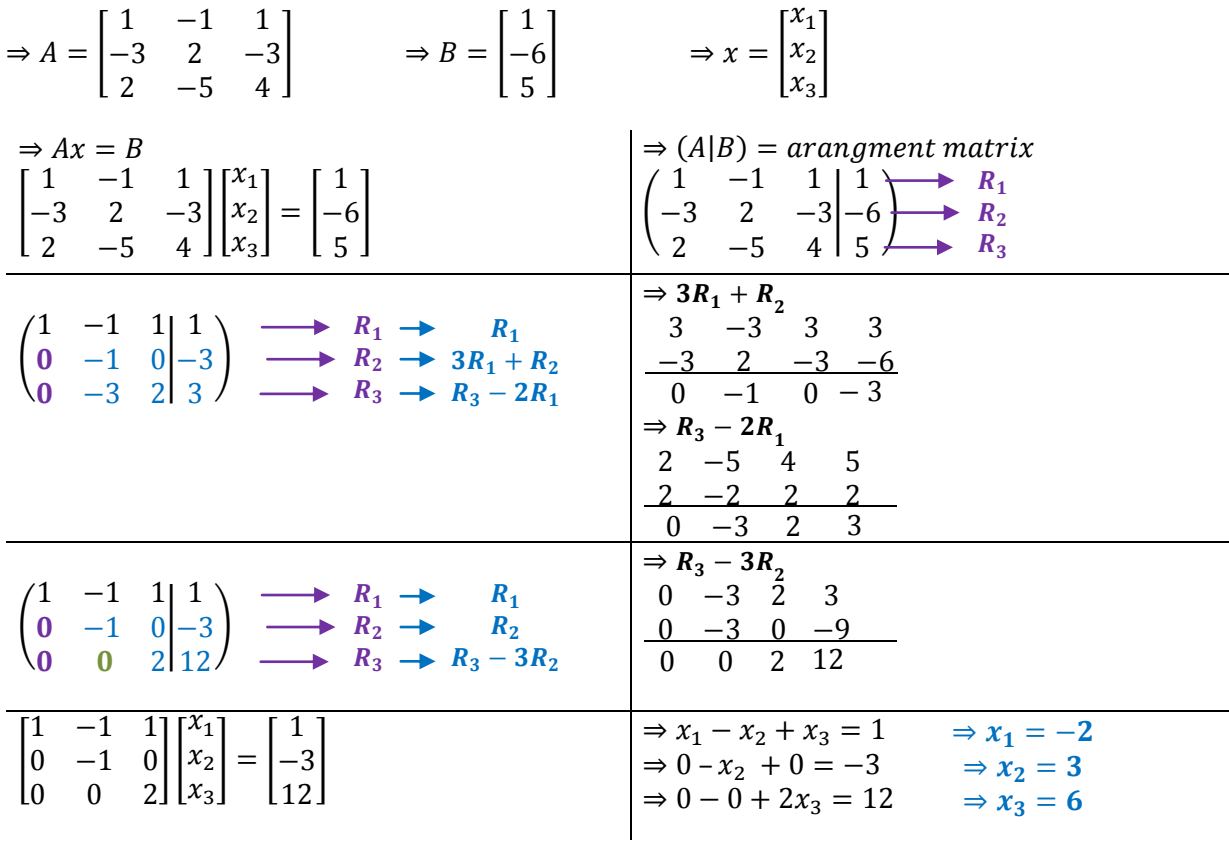

## • Gauss Jordan

#### ❖ Solve

 $\Rightarrow$   $x_1 - x_2 + x_3 = 1$   $\Rightarrow$   $-3x_1 + 2x_2 - 3x_3 = -6$   $\Rightarrow$   $2x_1 - 5x_2 + 4x_3 = 5$ 

<u>solution :</u>

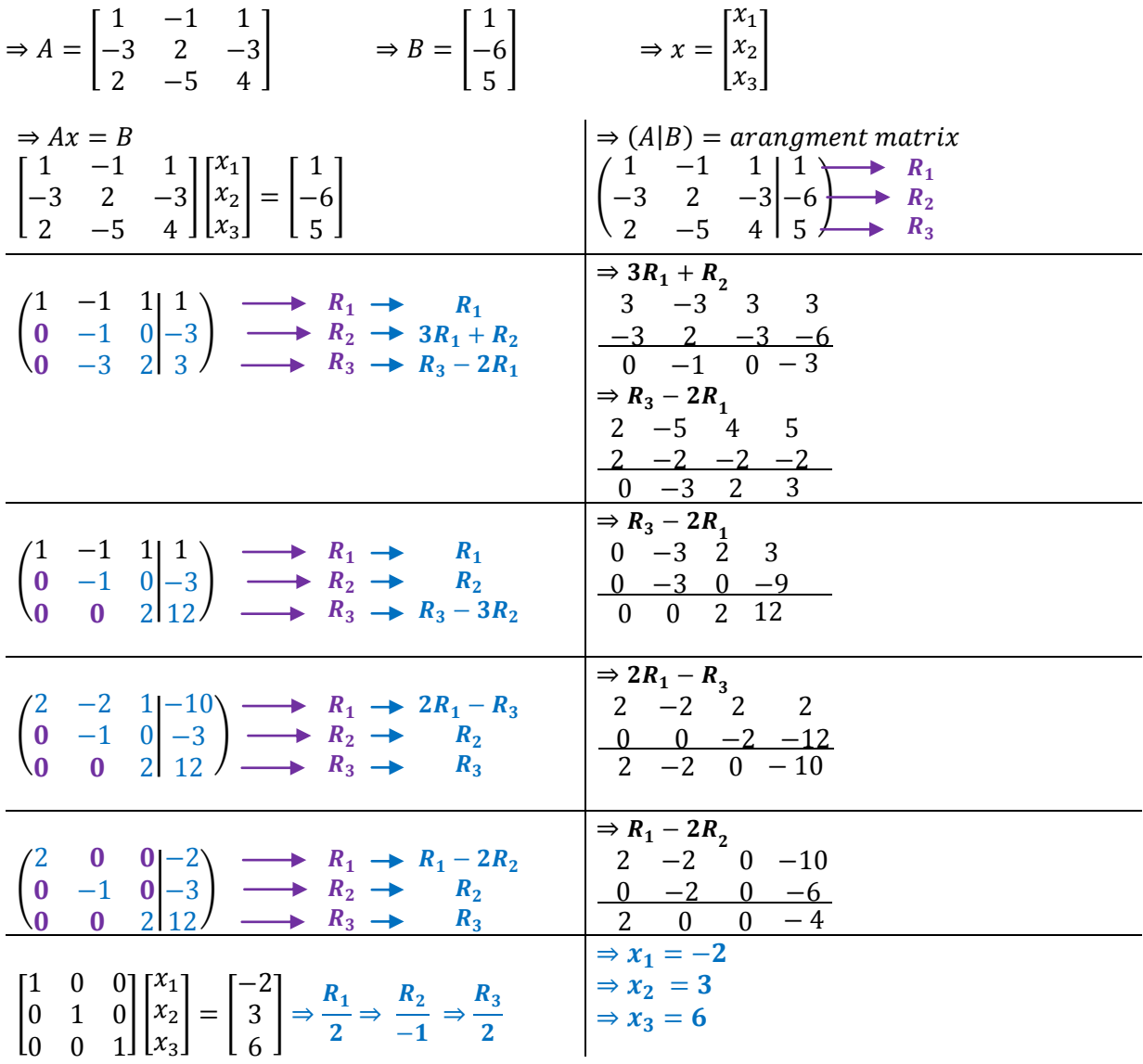